## **Seeing Beyond the Subject**

**Click to edit Master title style**

Session 4

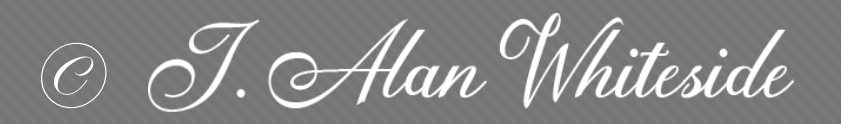

awhiteside2744@tx.rr.com

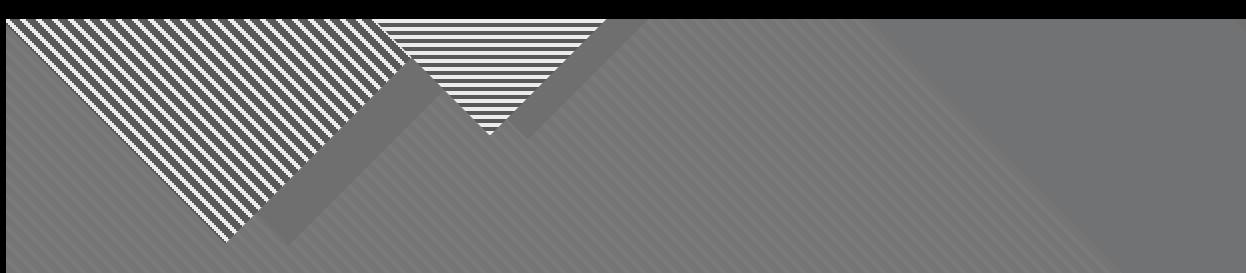

## **Assignment 3: Participants' Images**

The assignment for this session was to submit an initial image as well as an image that had been reframed and/or simplified.

2

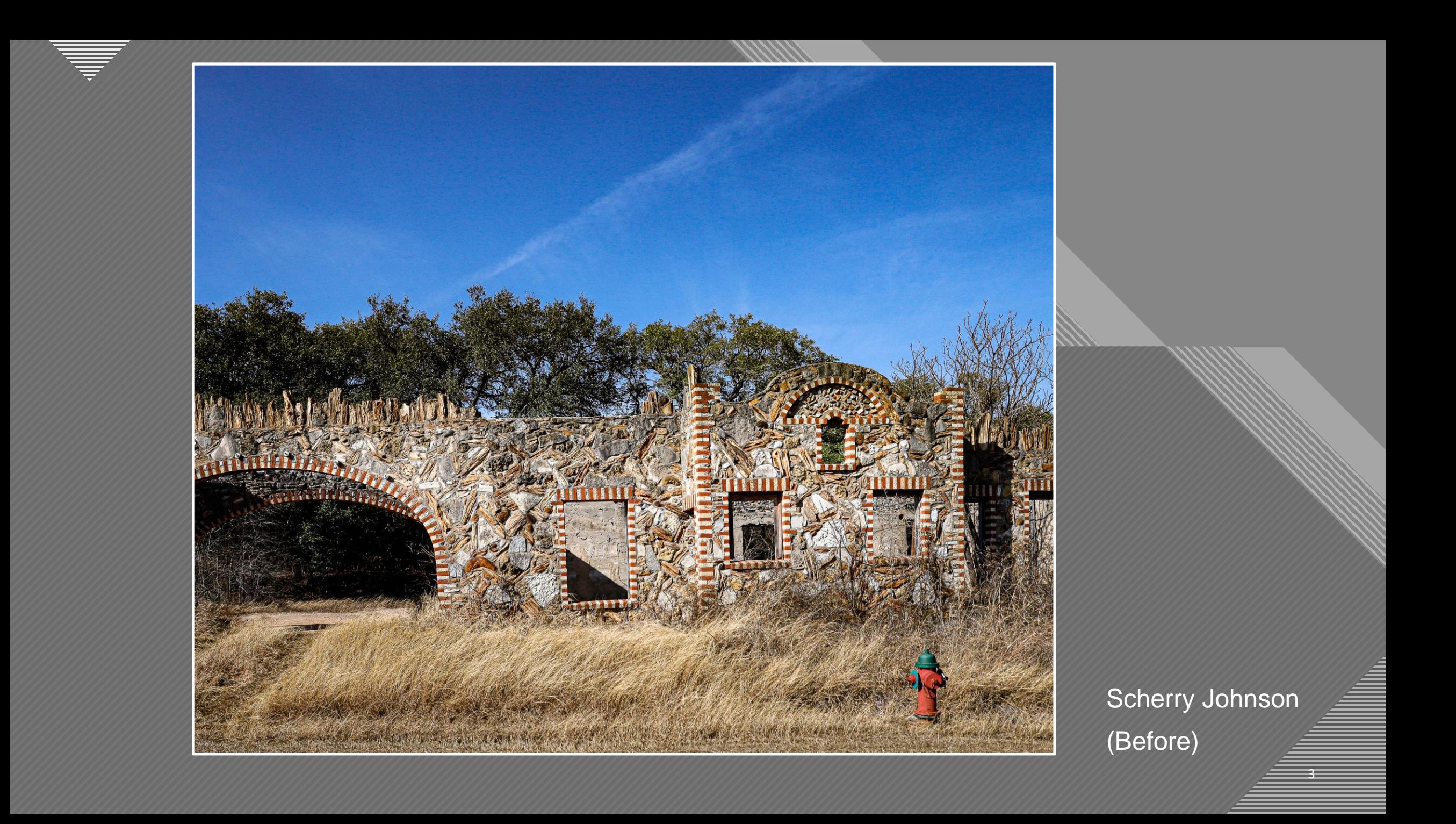

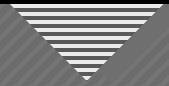

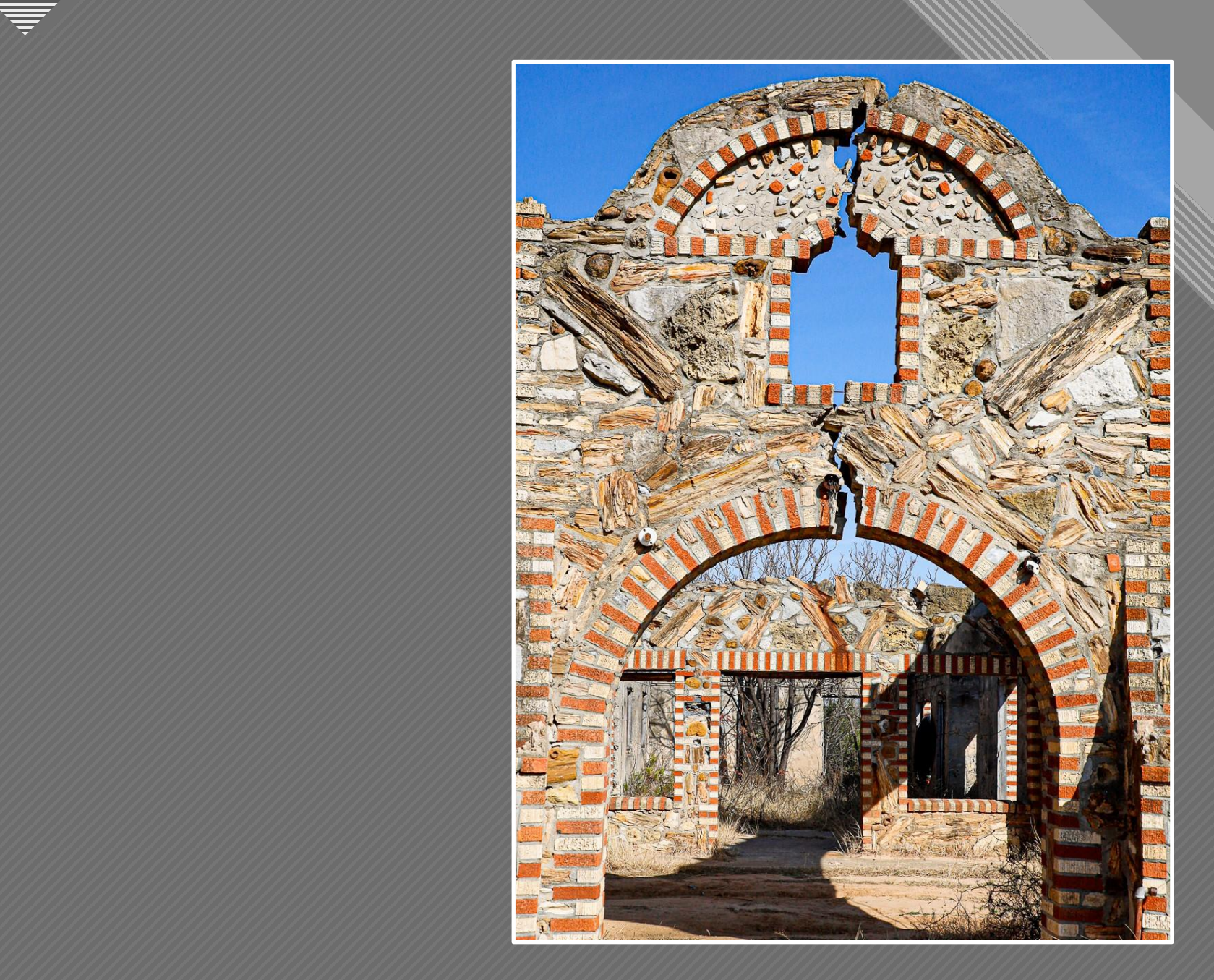

4 4 Scherry Johnson (After)

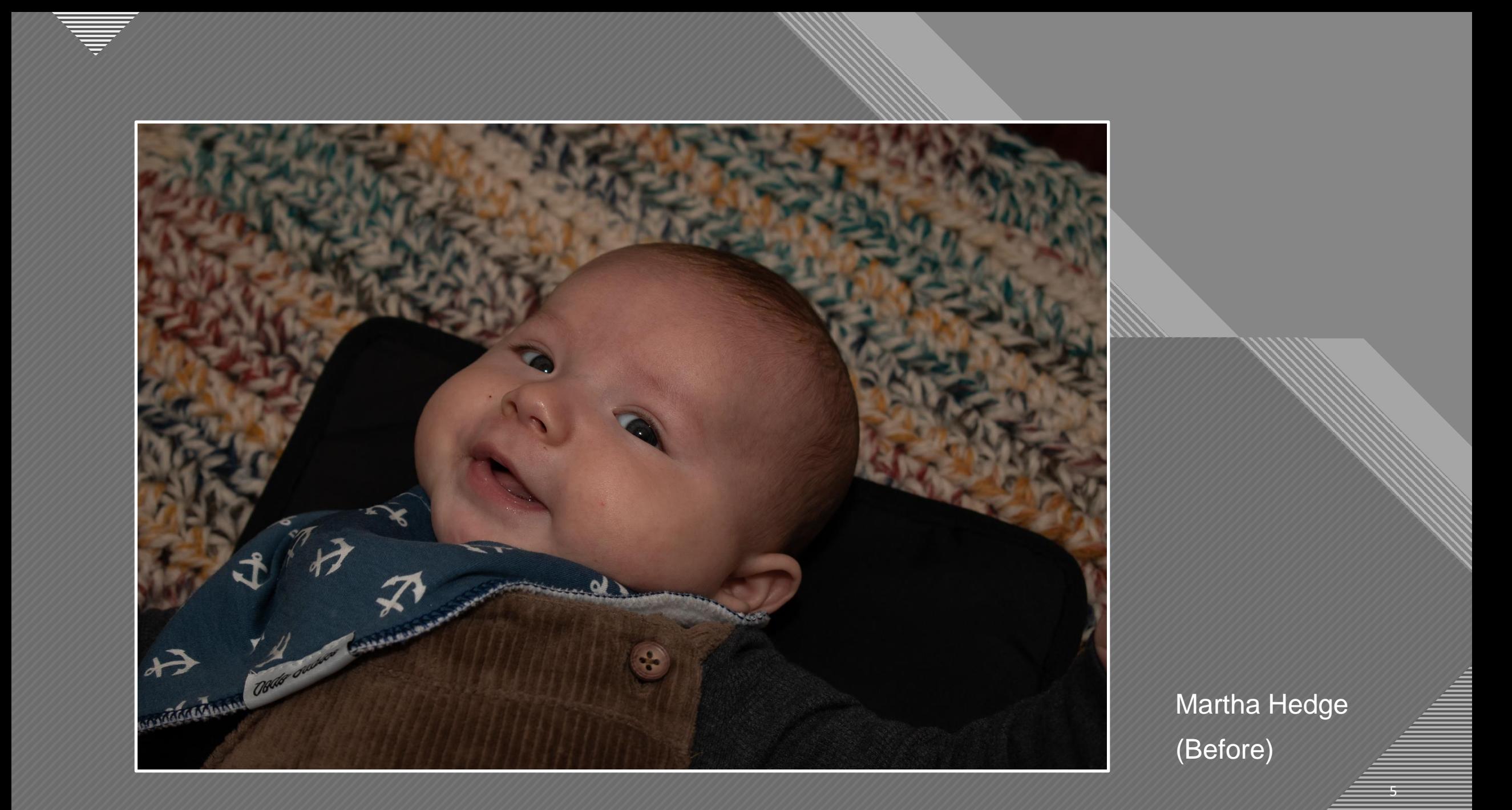

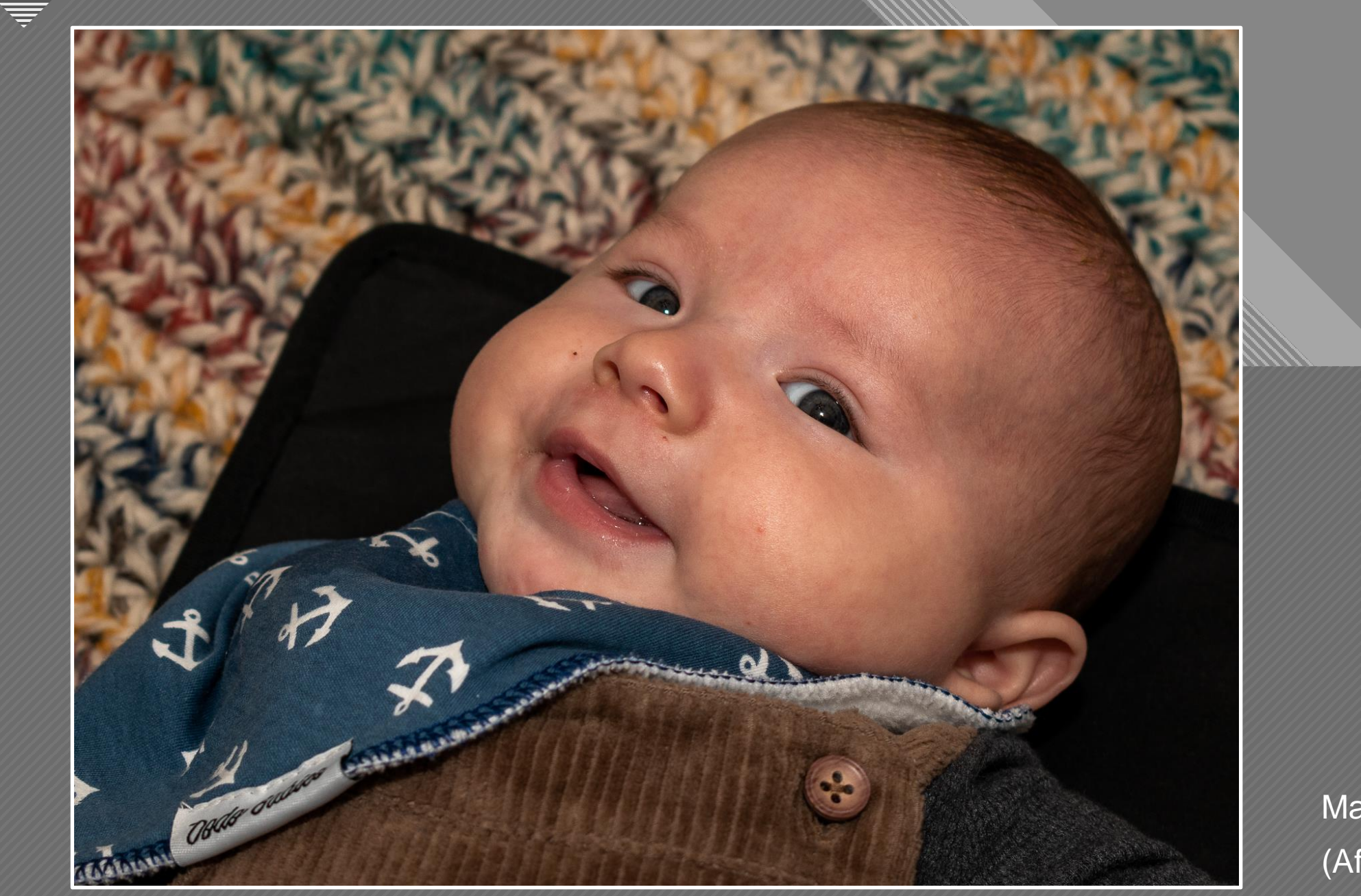

Martha Hedge (After)

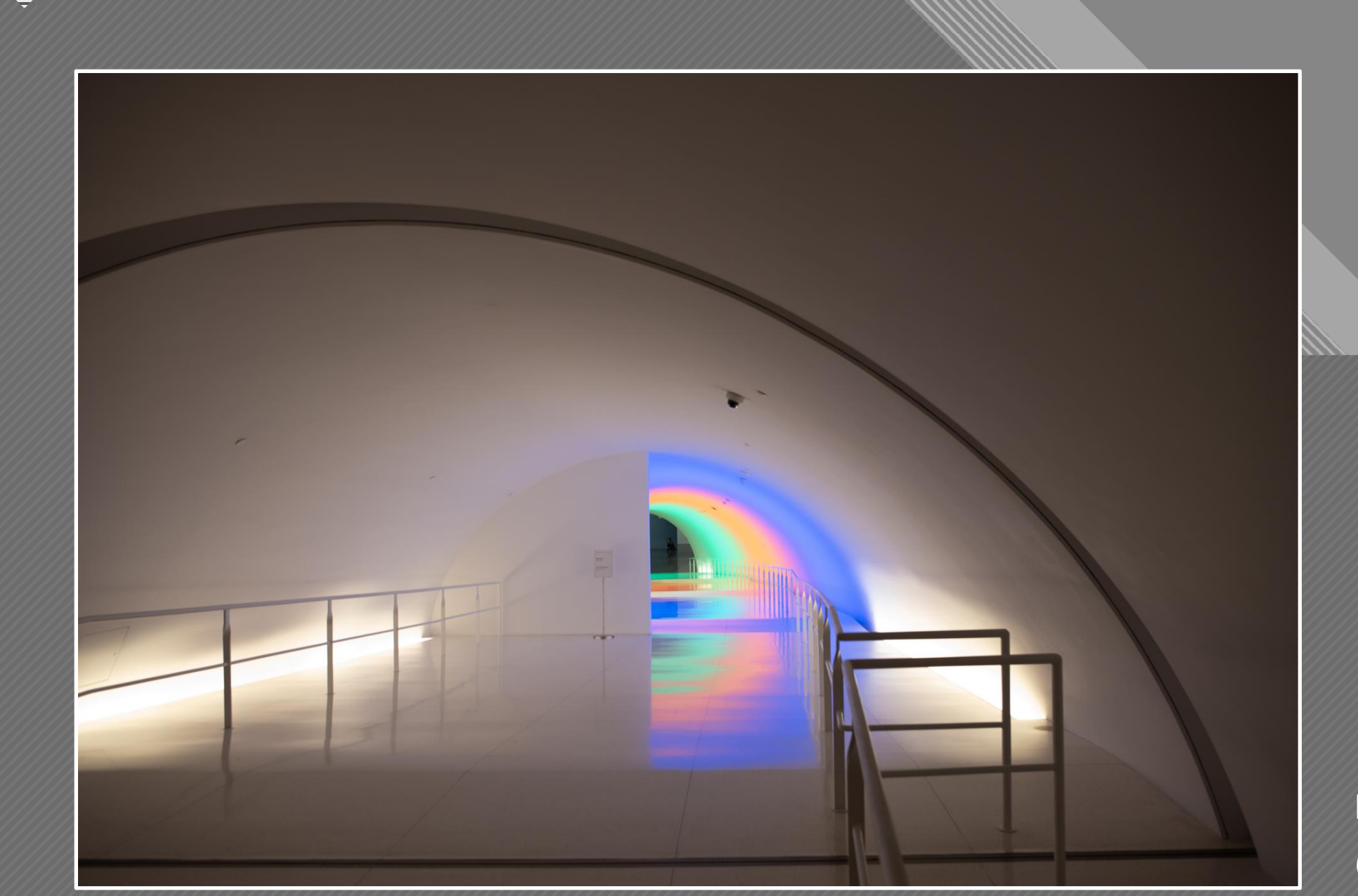

Kay Hale (Before)

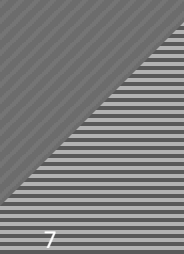

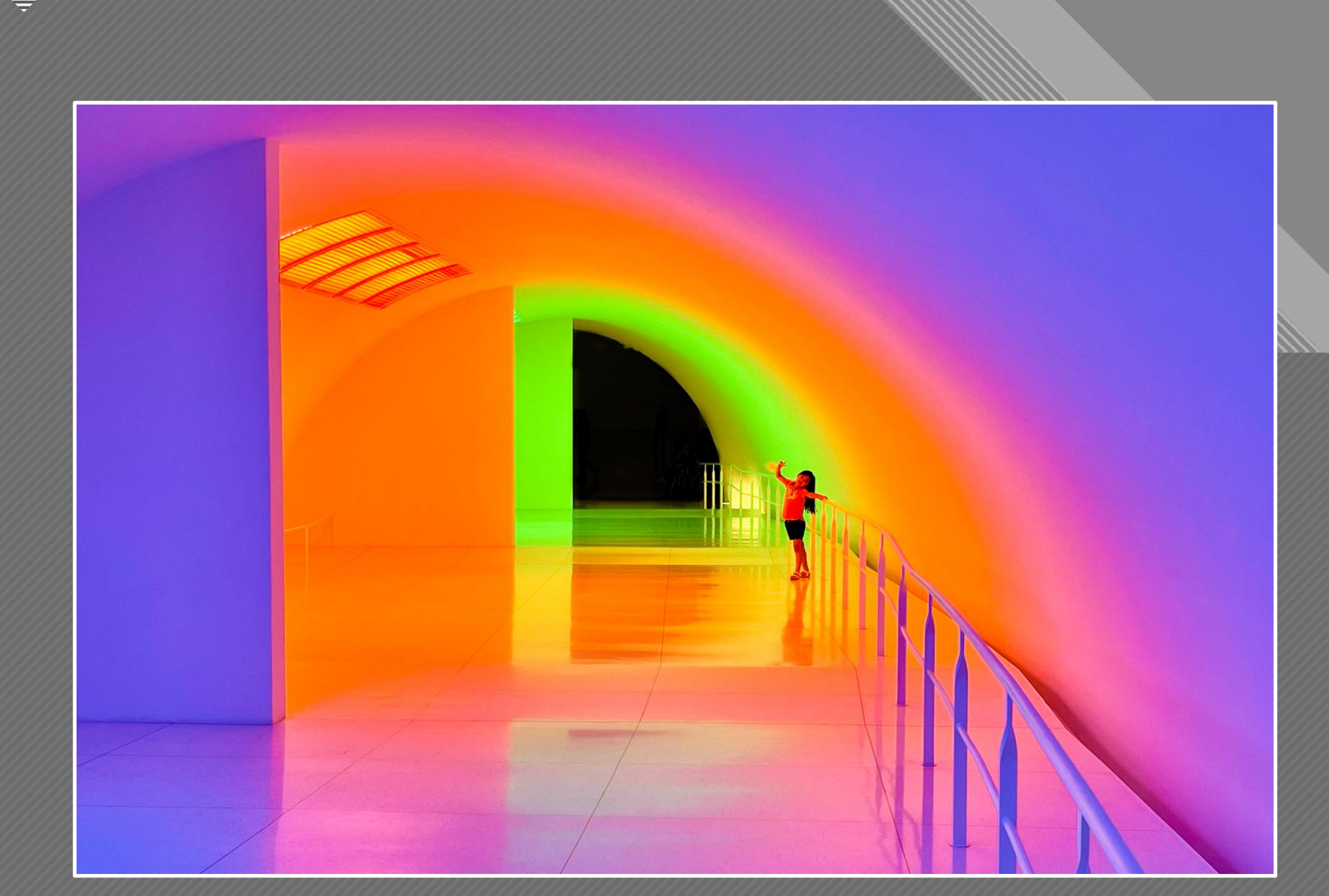

Kay Hale (After)

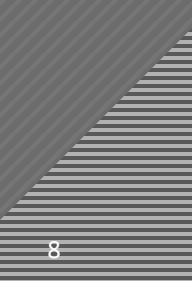

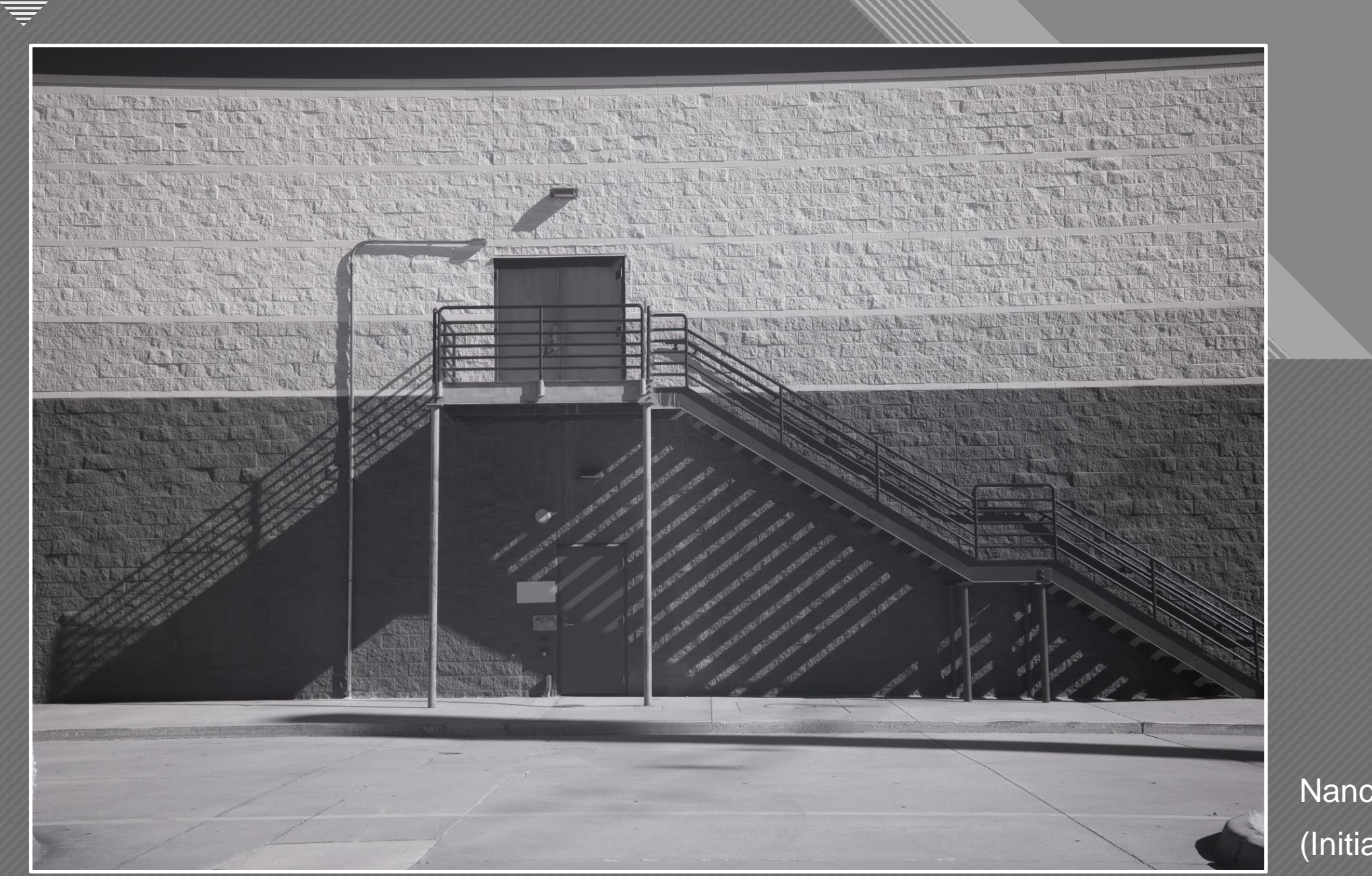

Nancy Mack (Initial)

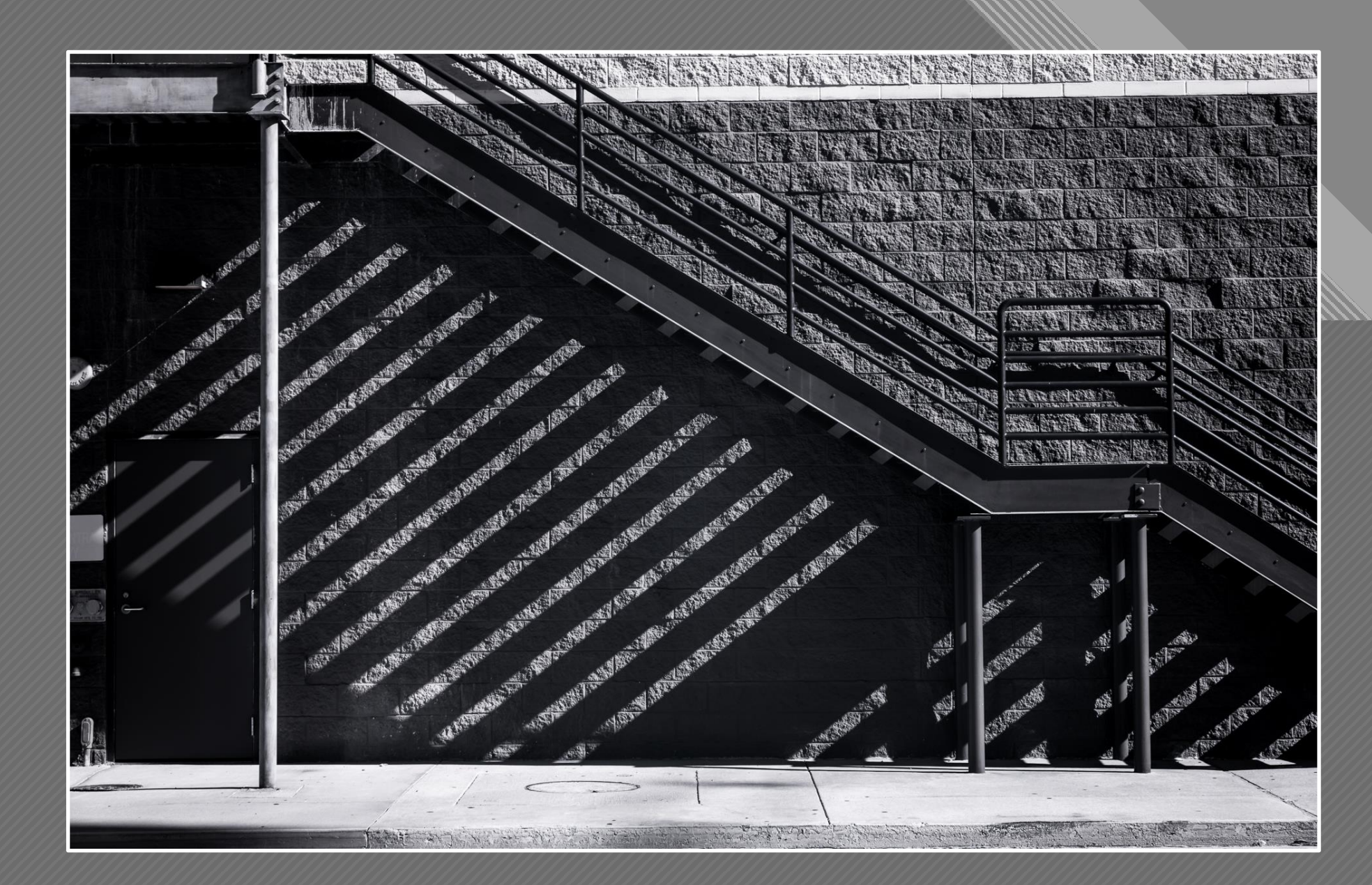

Nancy Mack (Intermediate)

 $-10$ 

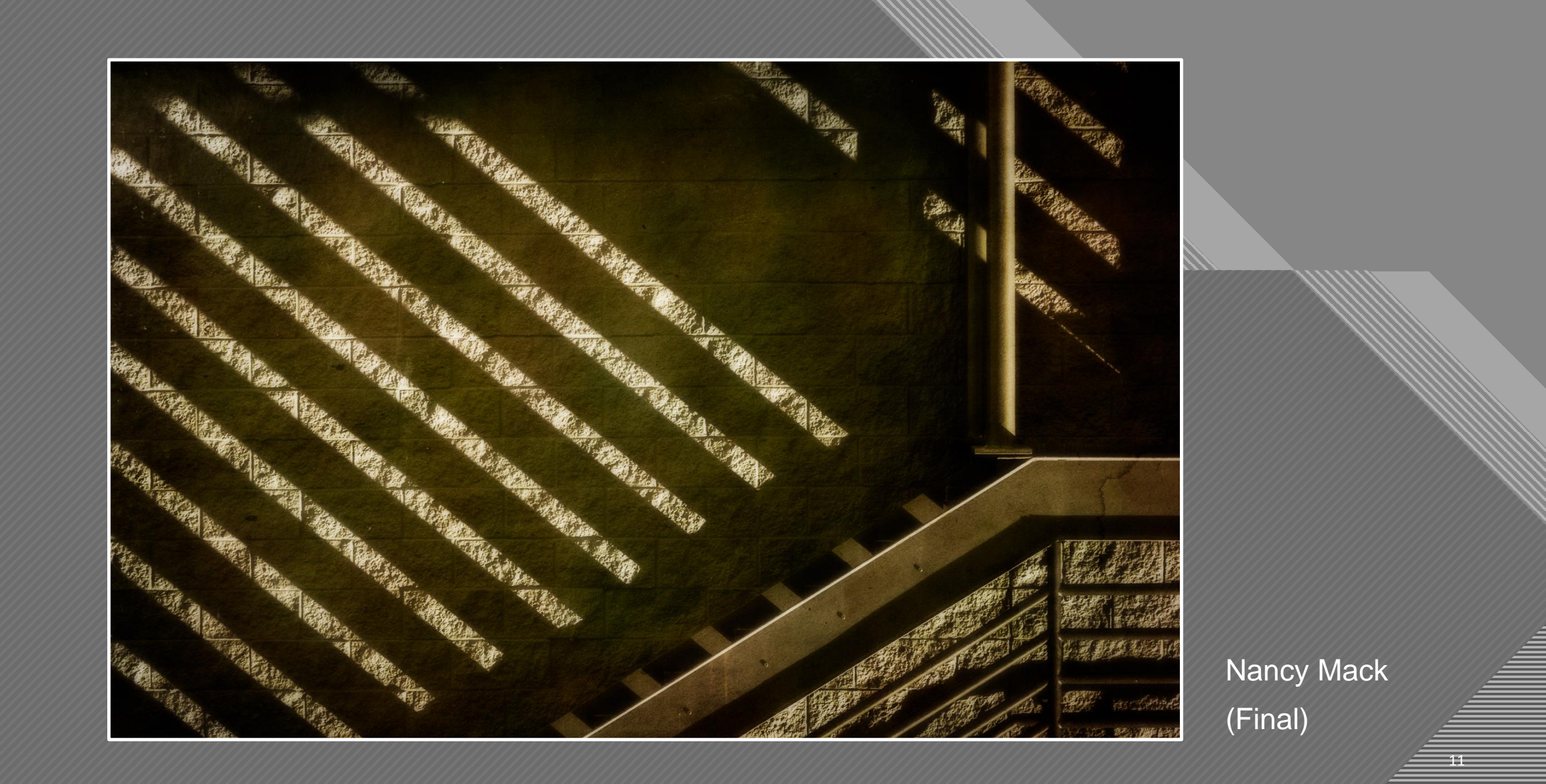

T

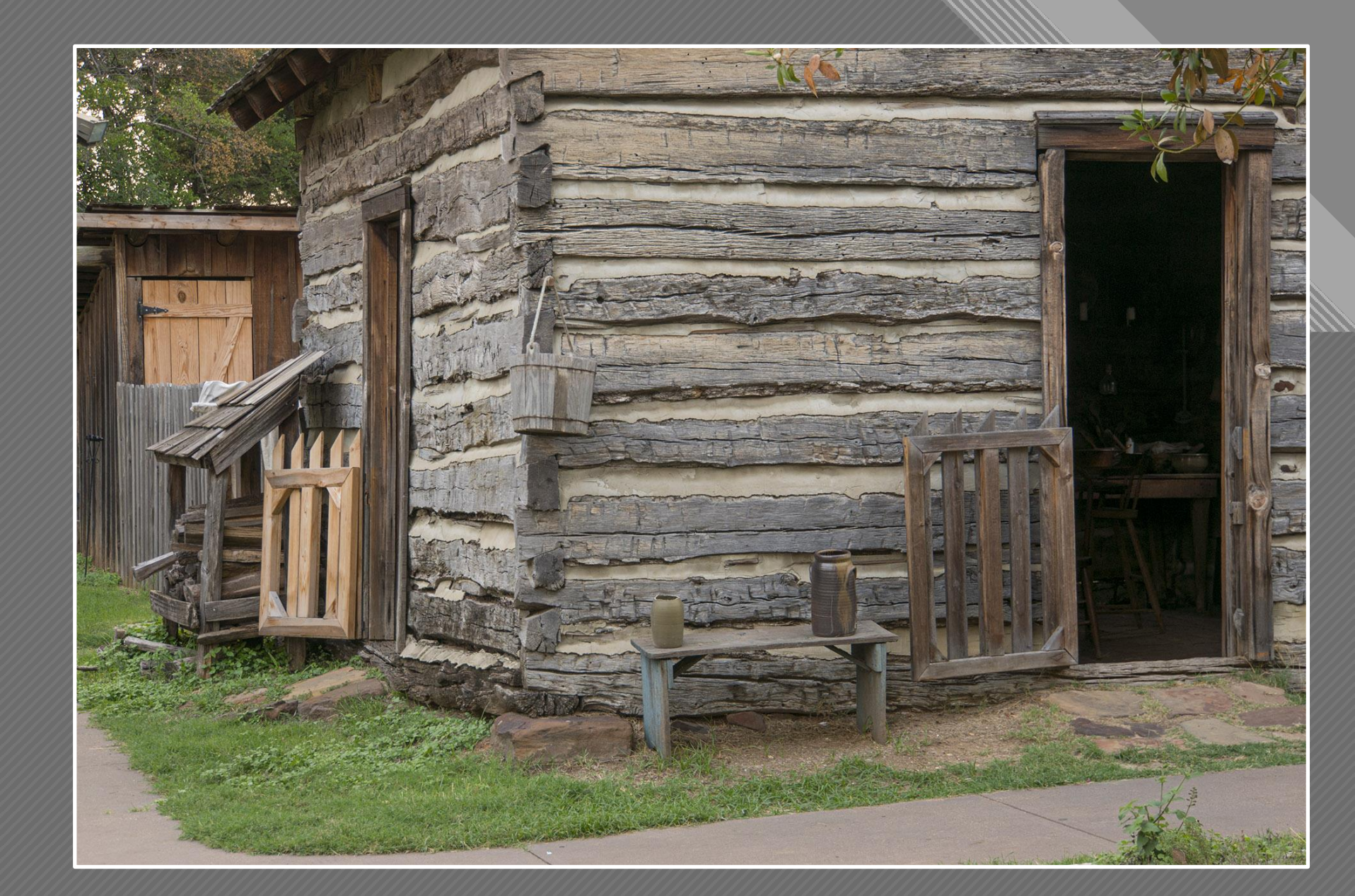

Jen Carrick (Before)

 $-12$ 

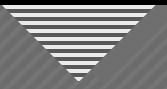

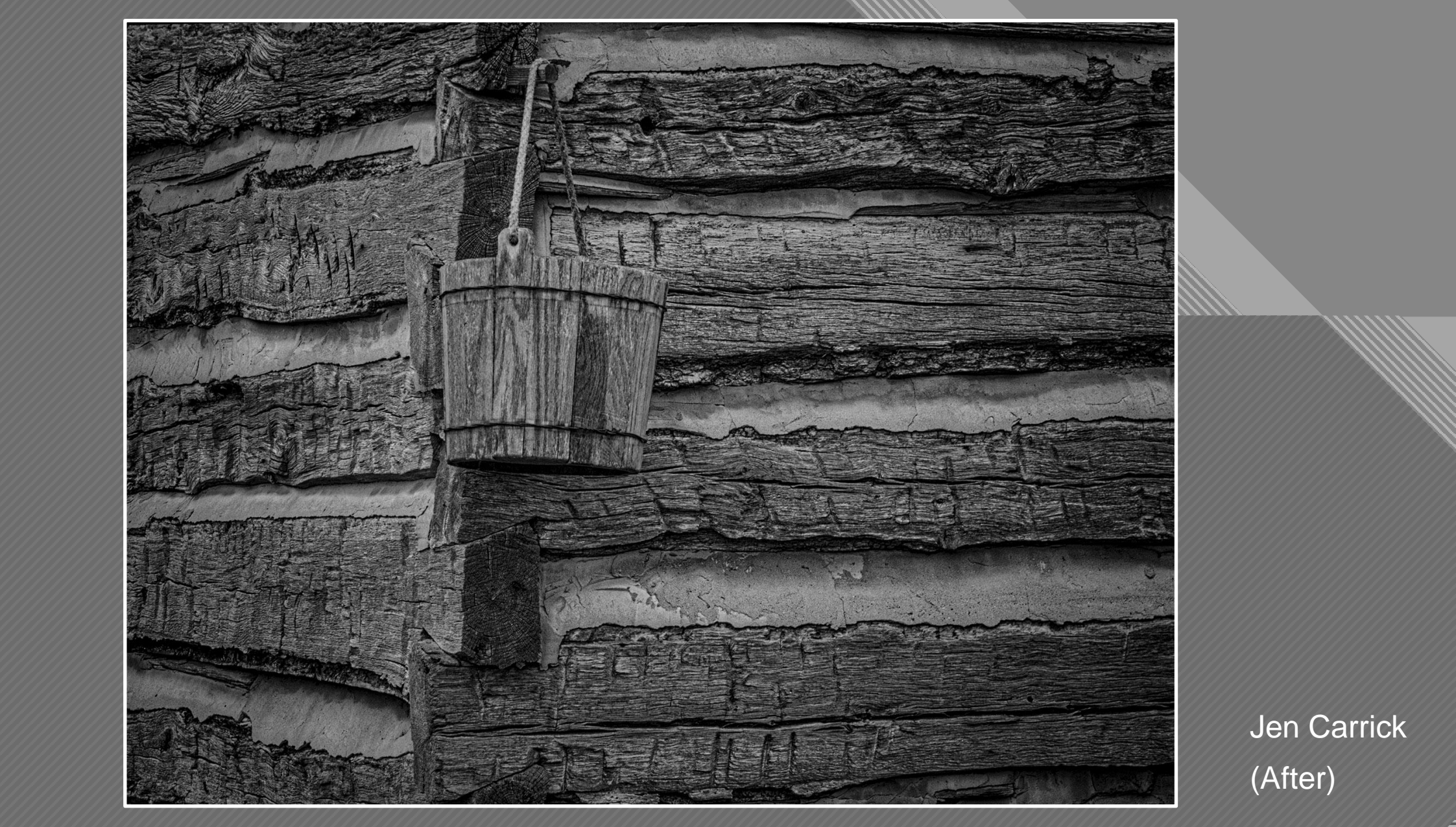

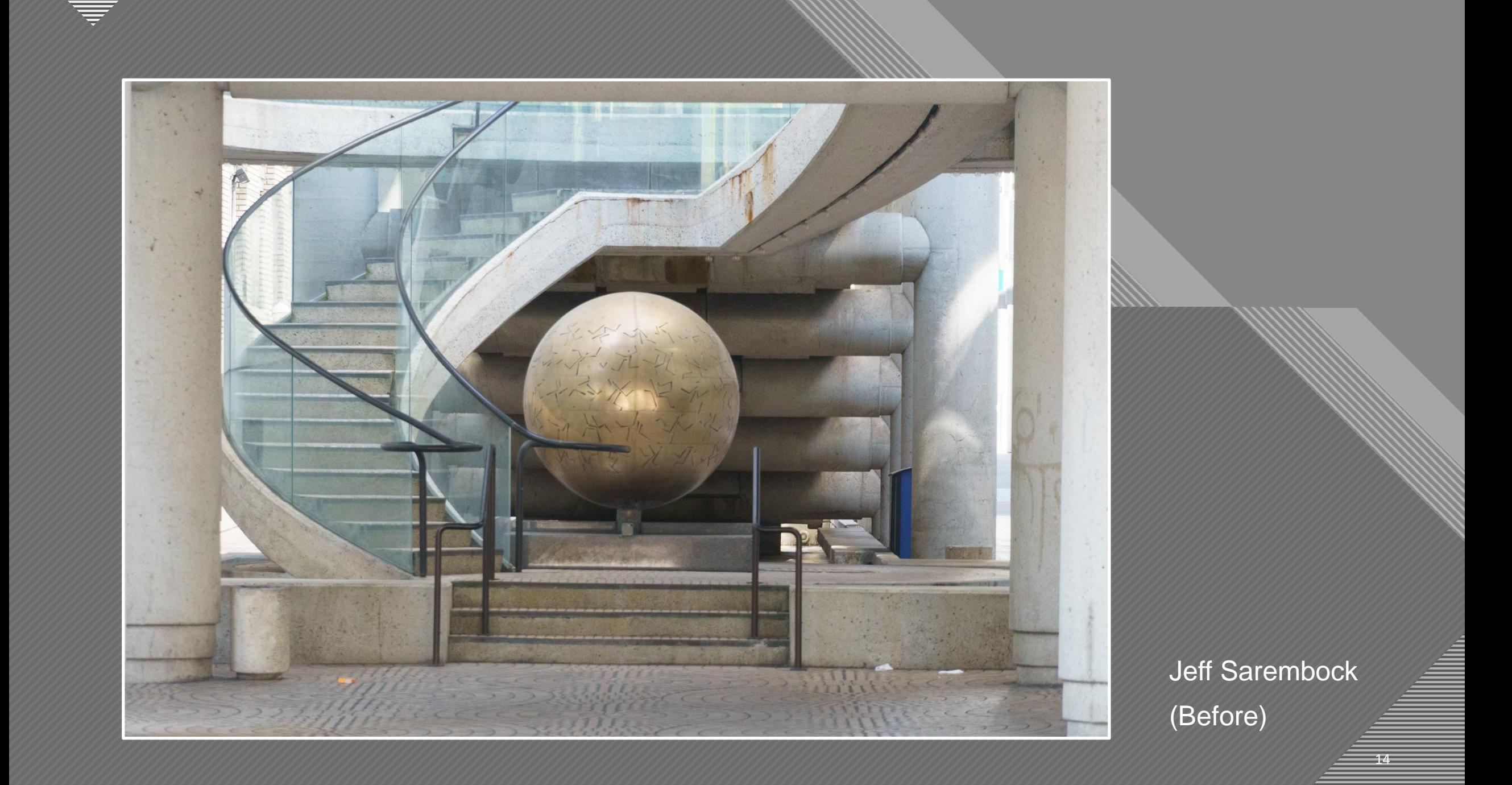

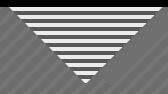

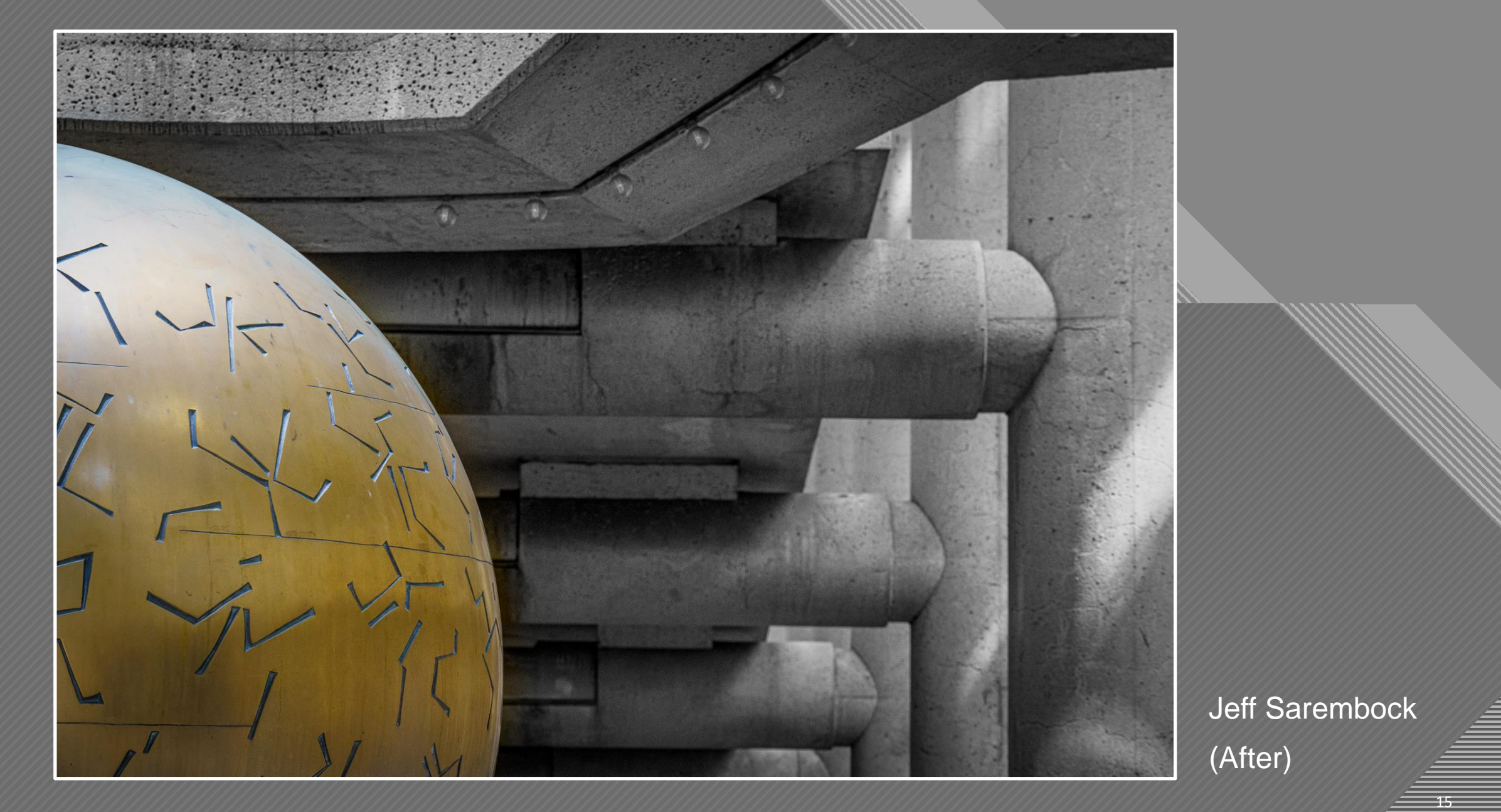

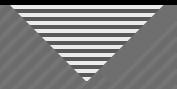

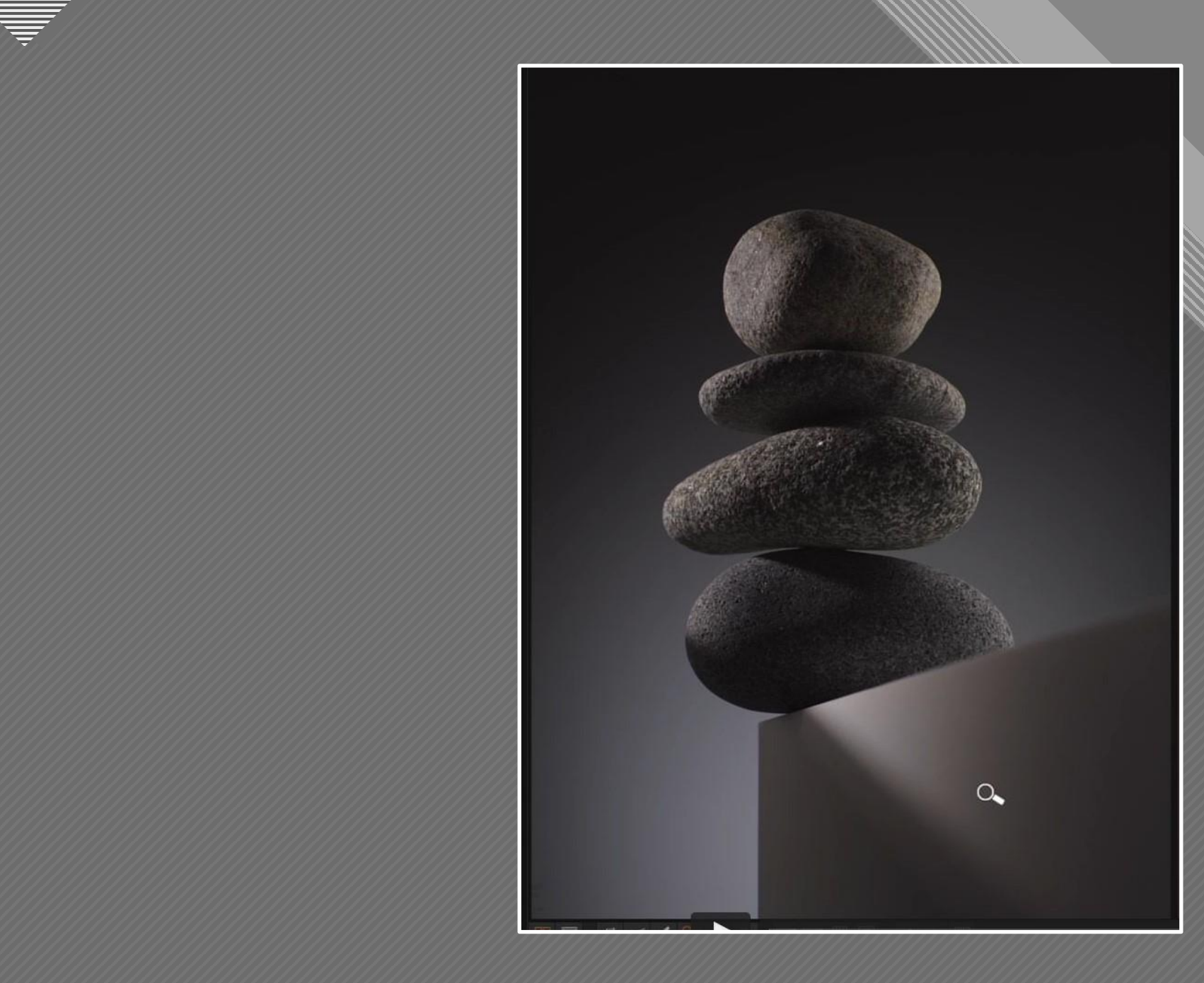

Karl Taylor (submitted by Rich Kidner)

 $\overline{16}$ 

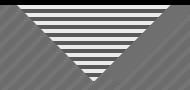

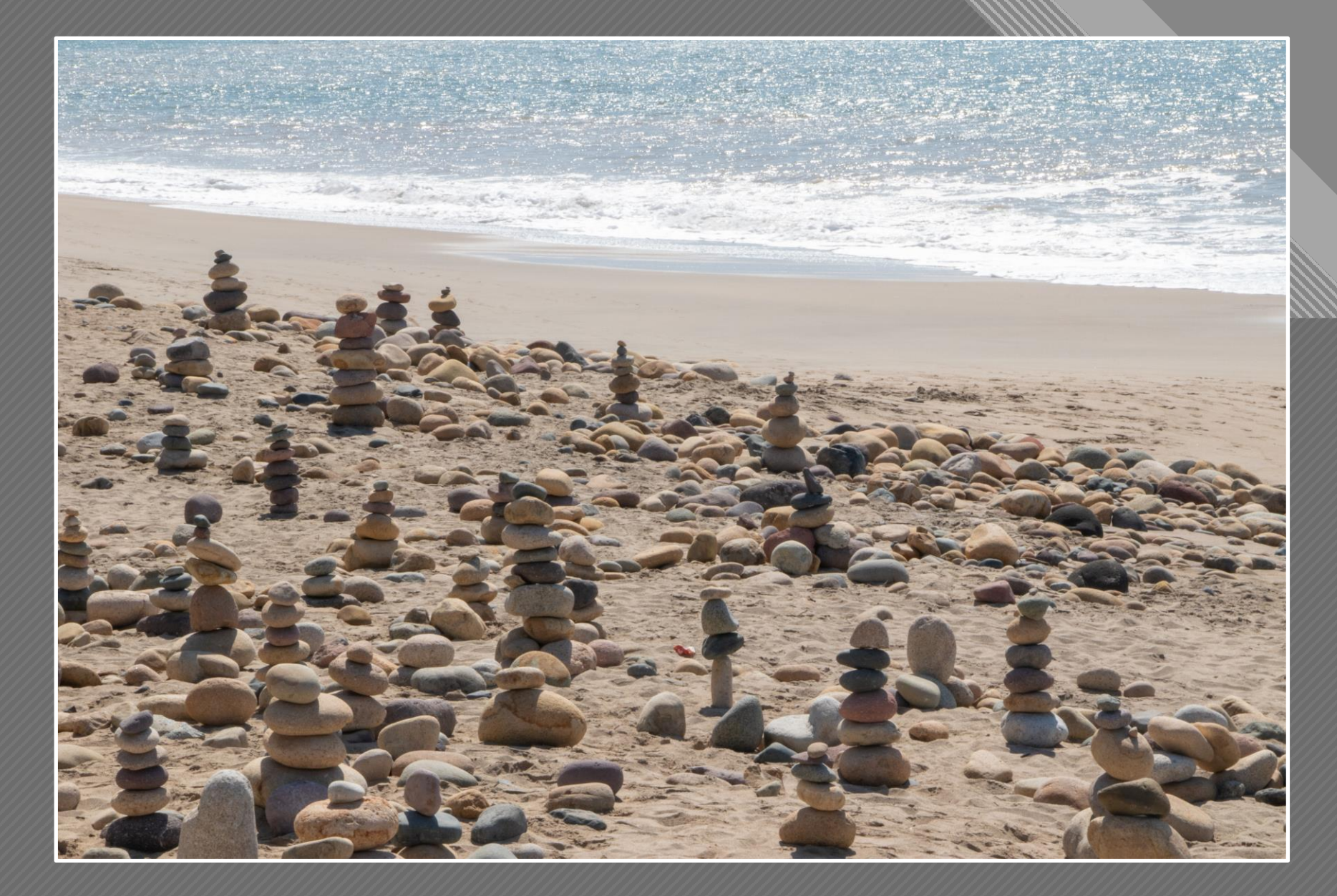

Rich Kidner (Intermediate)

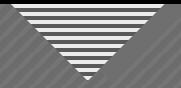

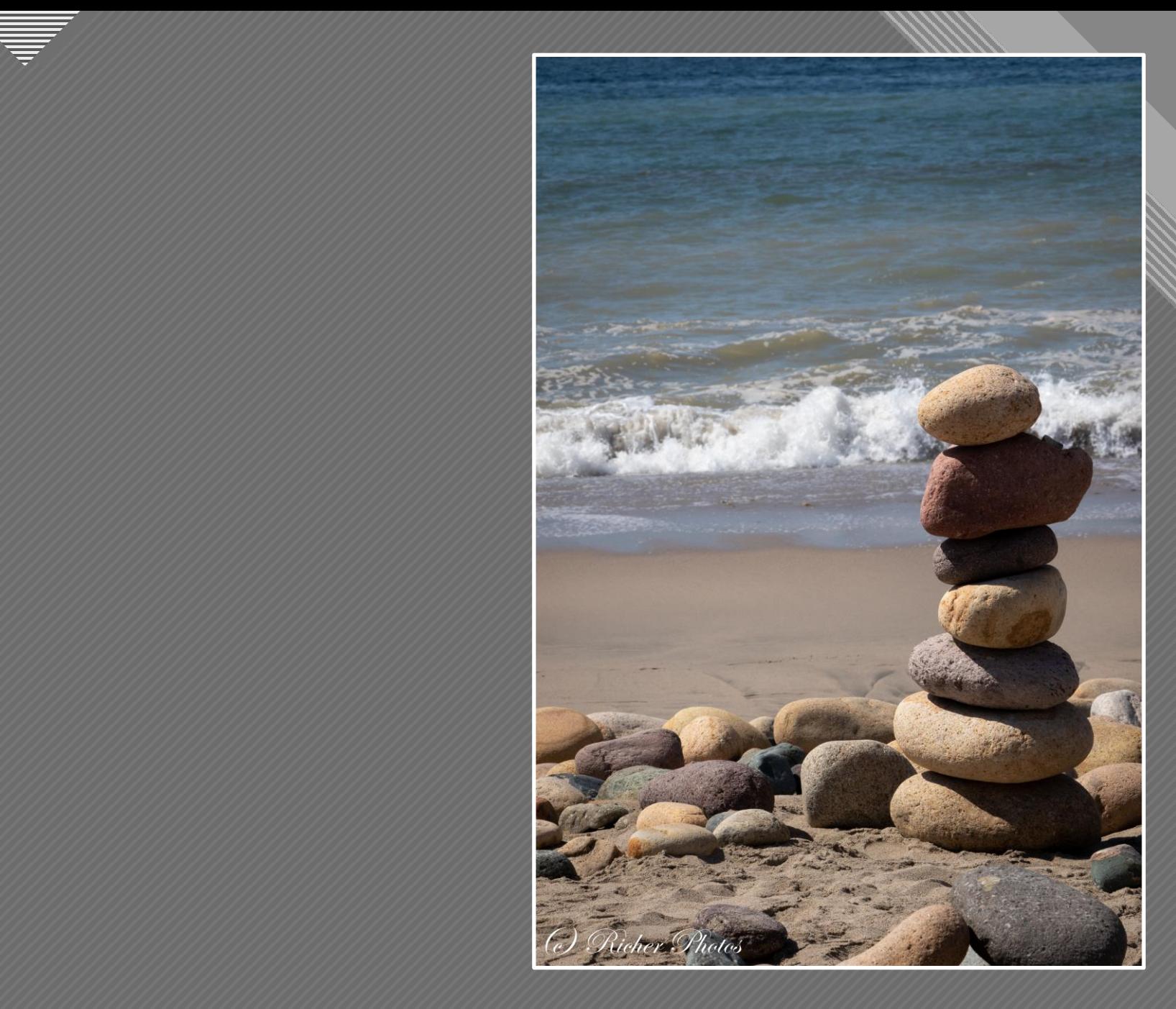

Rich Kidner (After)

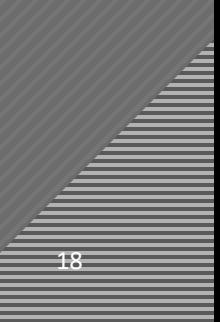

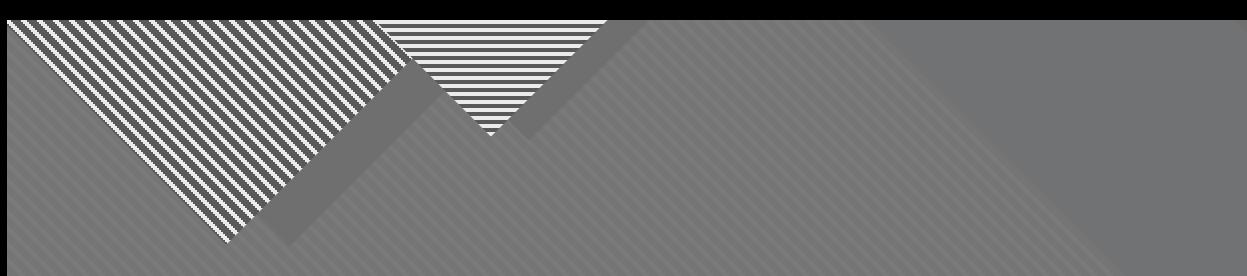

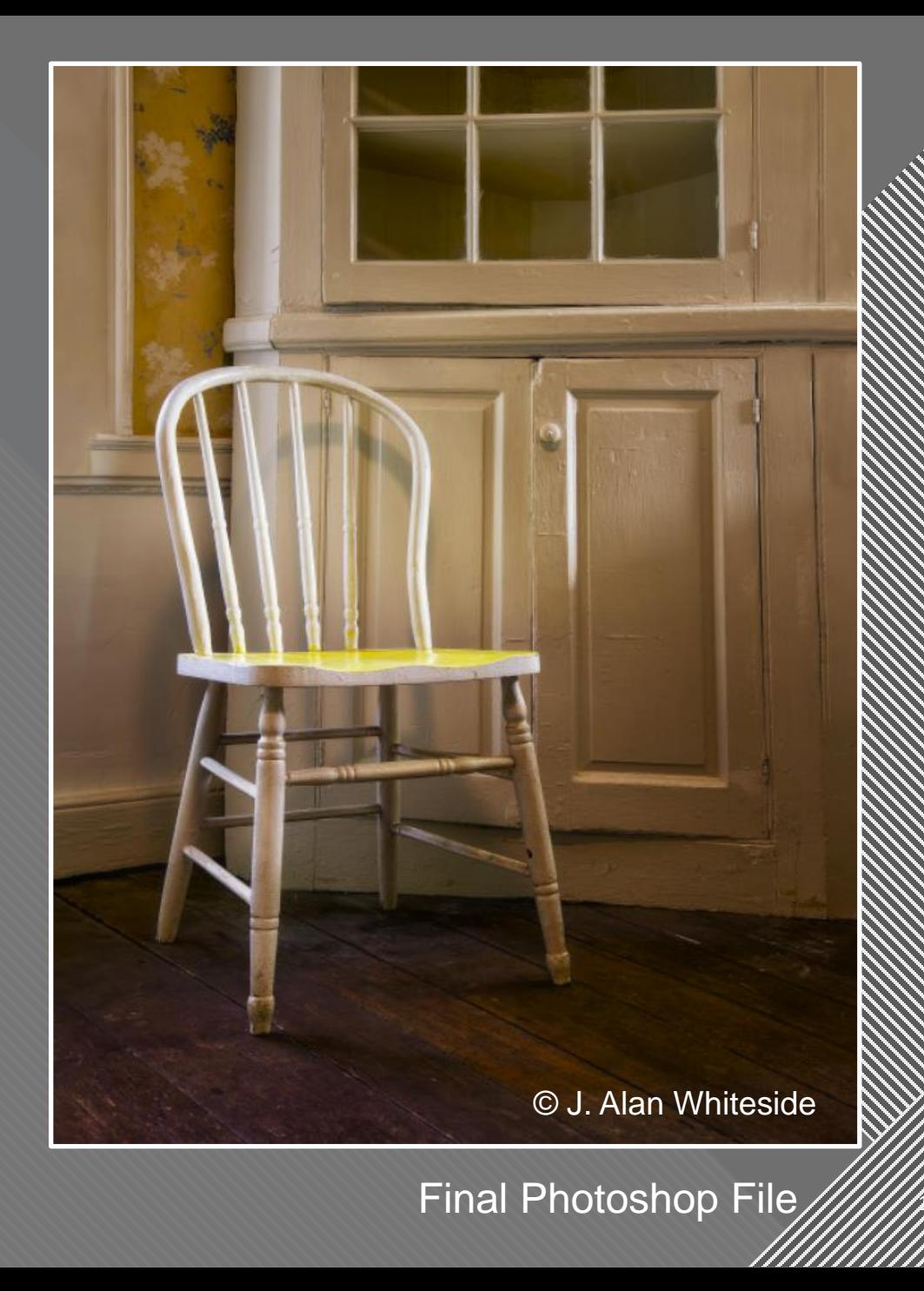

## **Click to the Click to the Click to the Click to the Click to the Click to the Click to the Click to the Click** "

Creativity is not the finding of a thing, but the making something out of it after it is found."

- James Russell Lowell

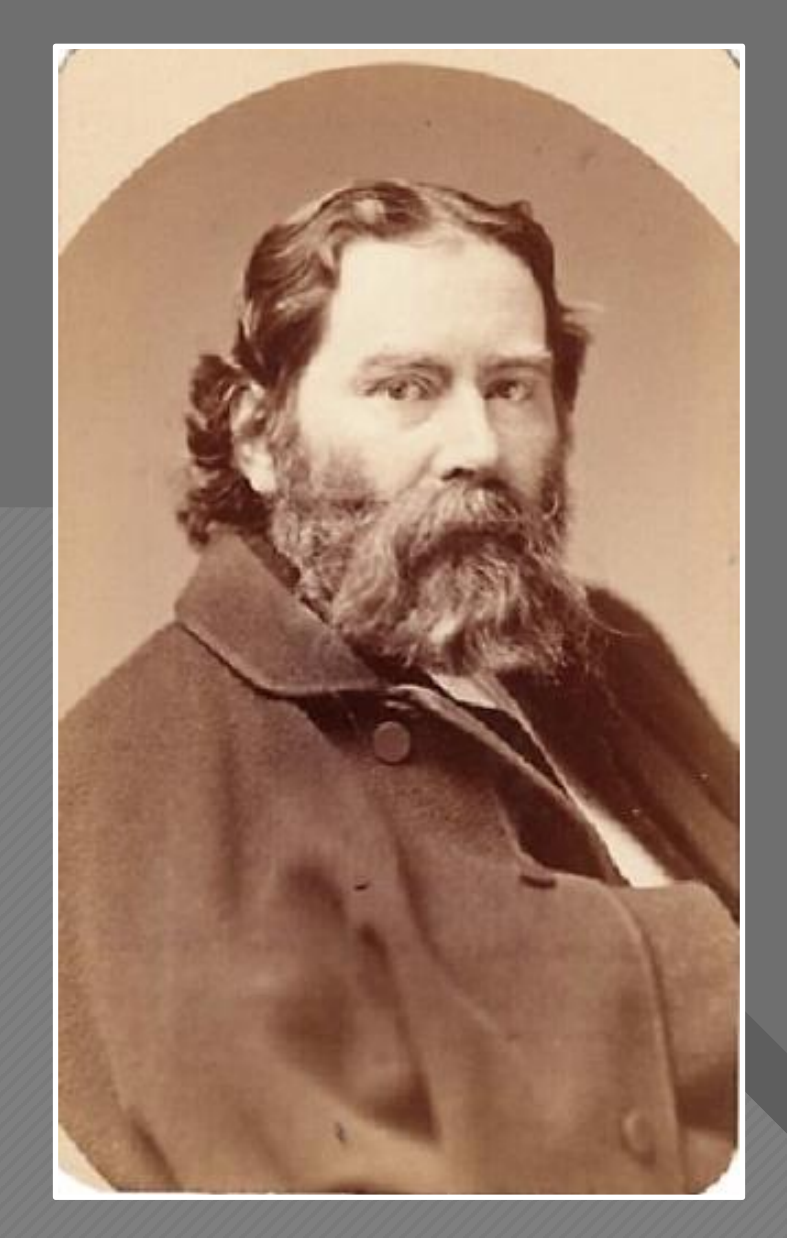

American Romantic Poet (1819 - 1891)

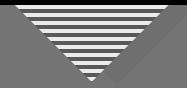

# Photo · graphy "Light Drawing"

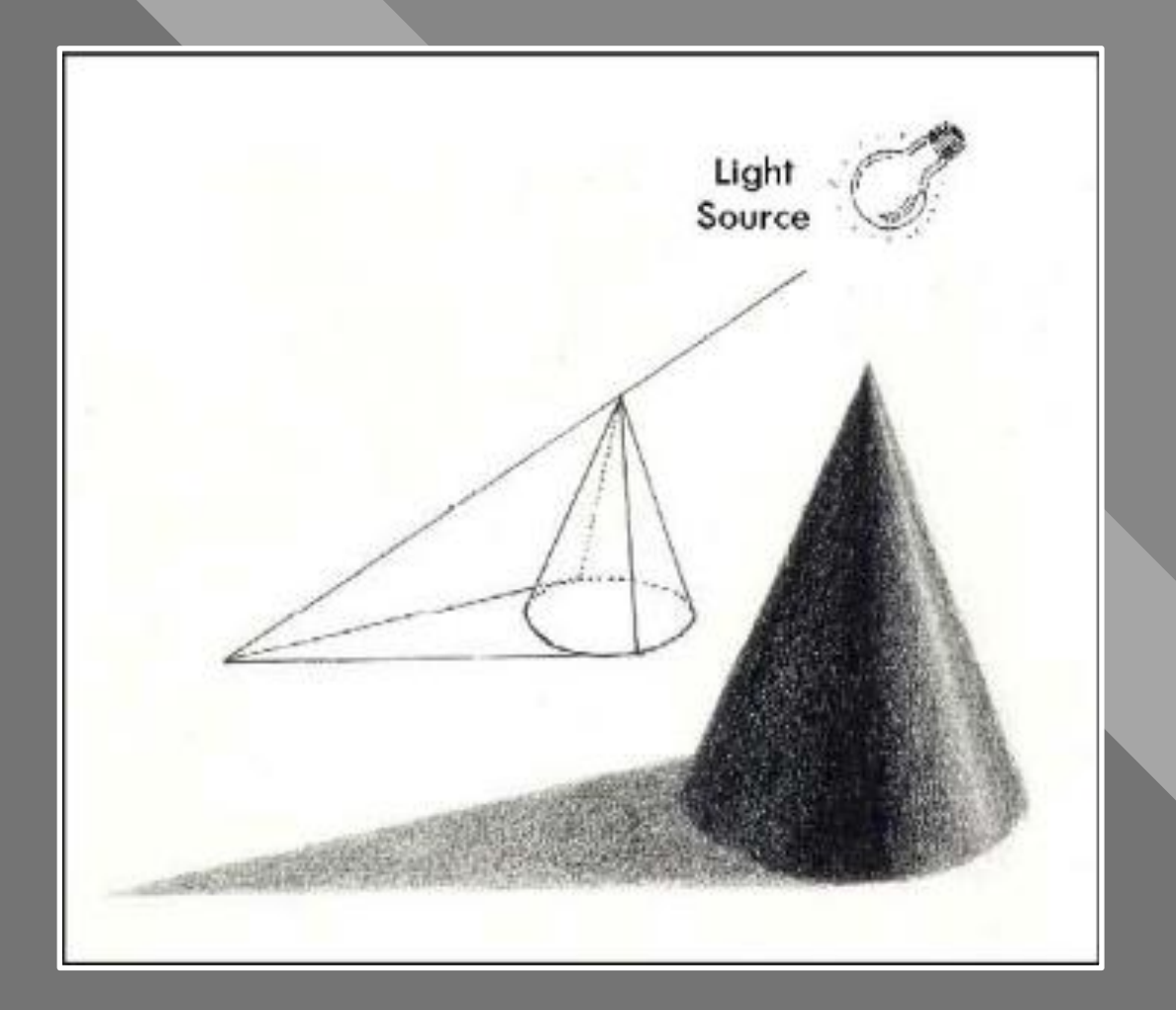

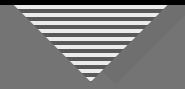

## Seeing Beyond the Subject Involves:

Your: Vision Perspectives Message or Idea **Thoughts** Feelings

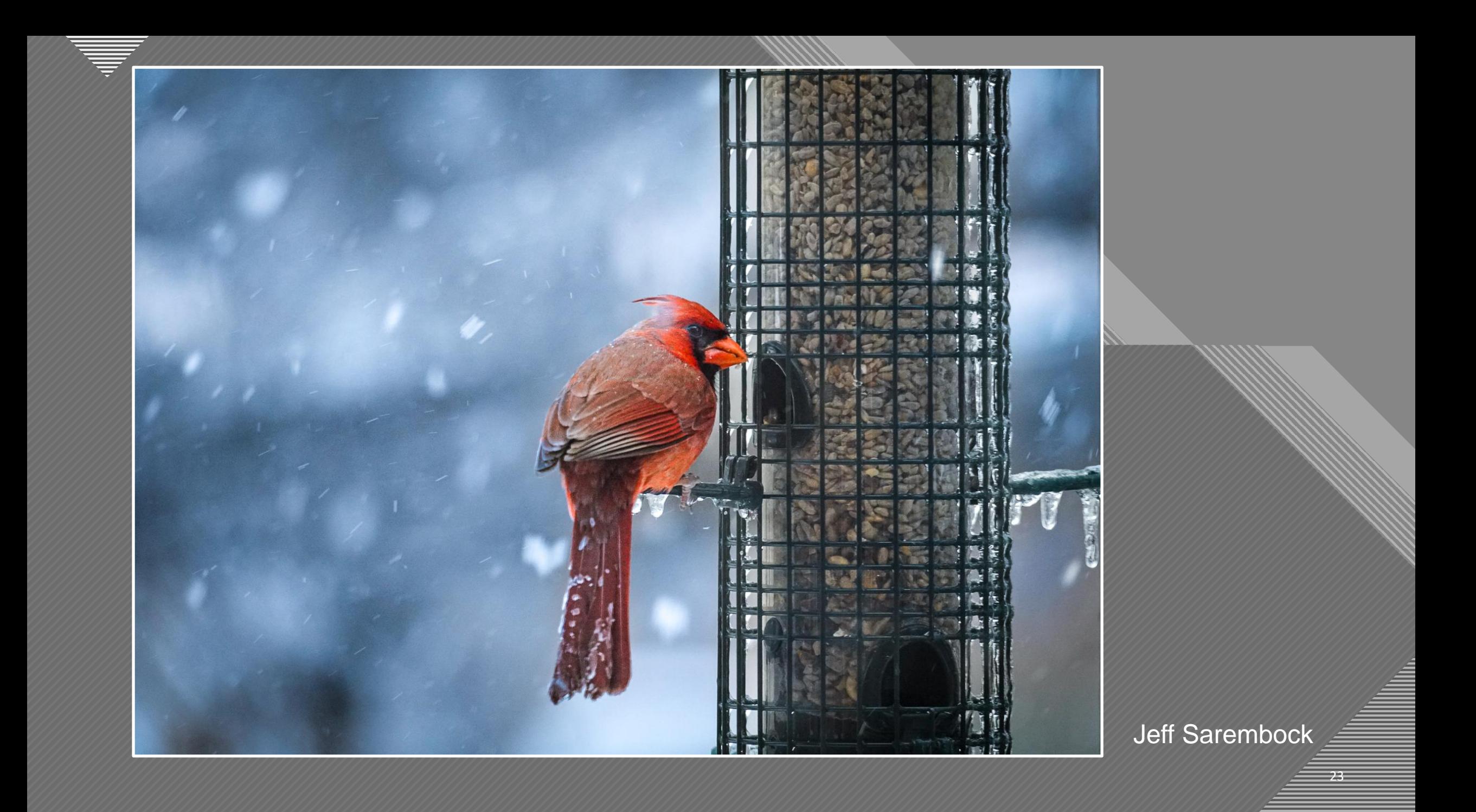

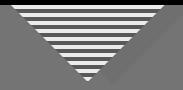

Connect with Viewers Using Compositional Elements

- Line
- Shape
- Texture
- Pattern
- Color
- Space
- Juxtaposition / Relationships
- Symmetry / Balance
- Point of View
- Contrast
- Depth of Focus
- Saturation
- Repetition
- Framing
- Motion
- Shadows

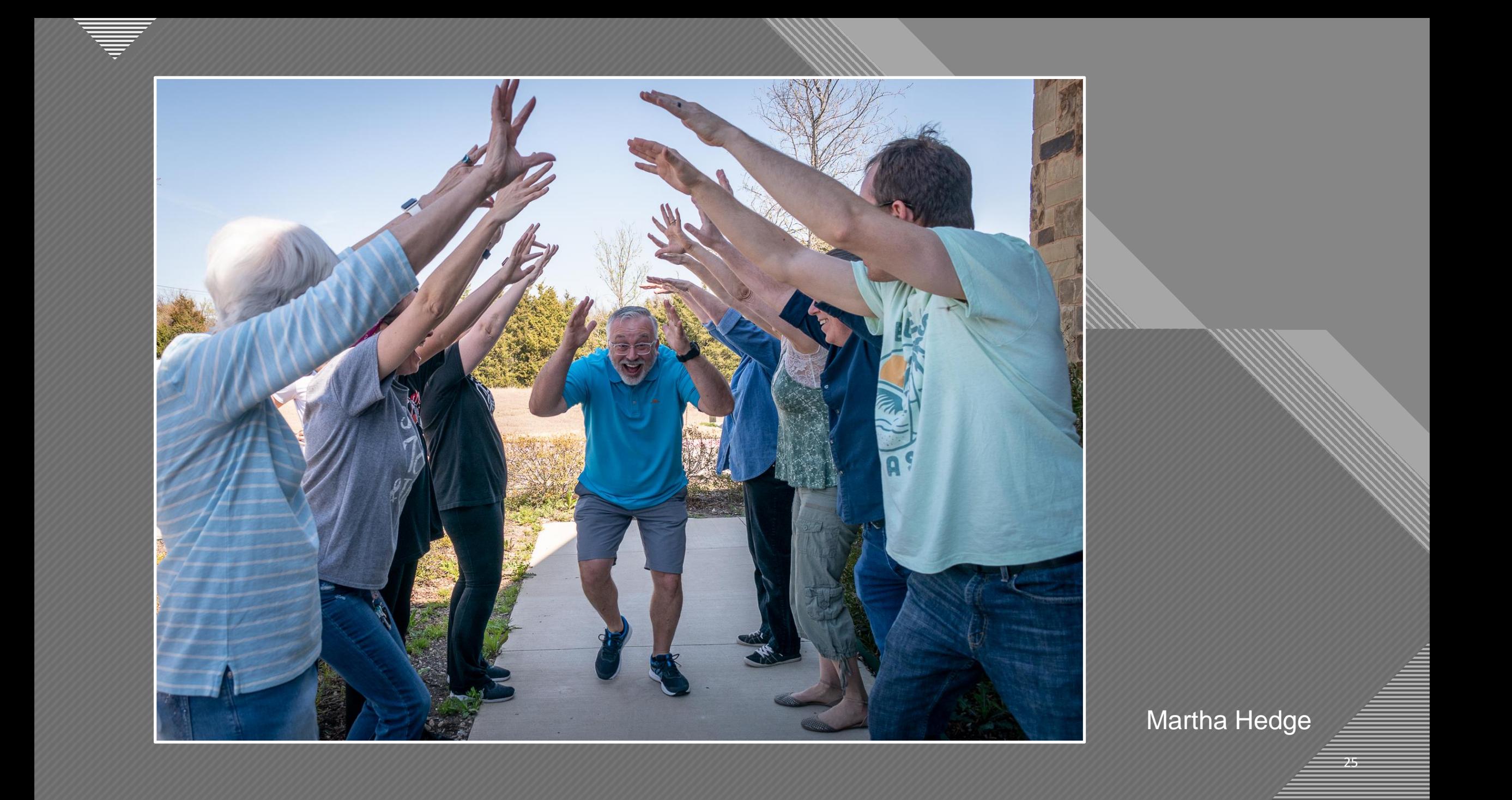

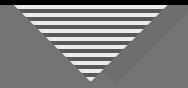

## Can our initial image be refined?

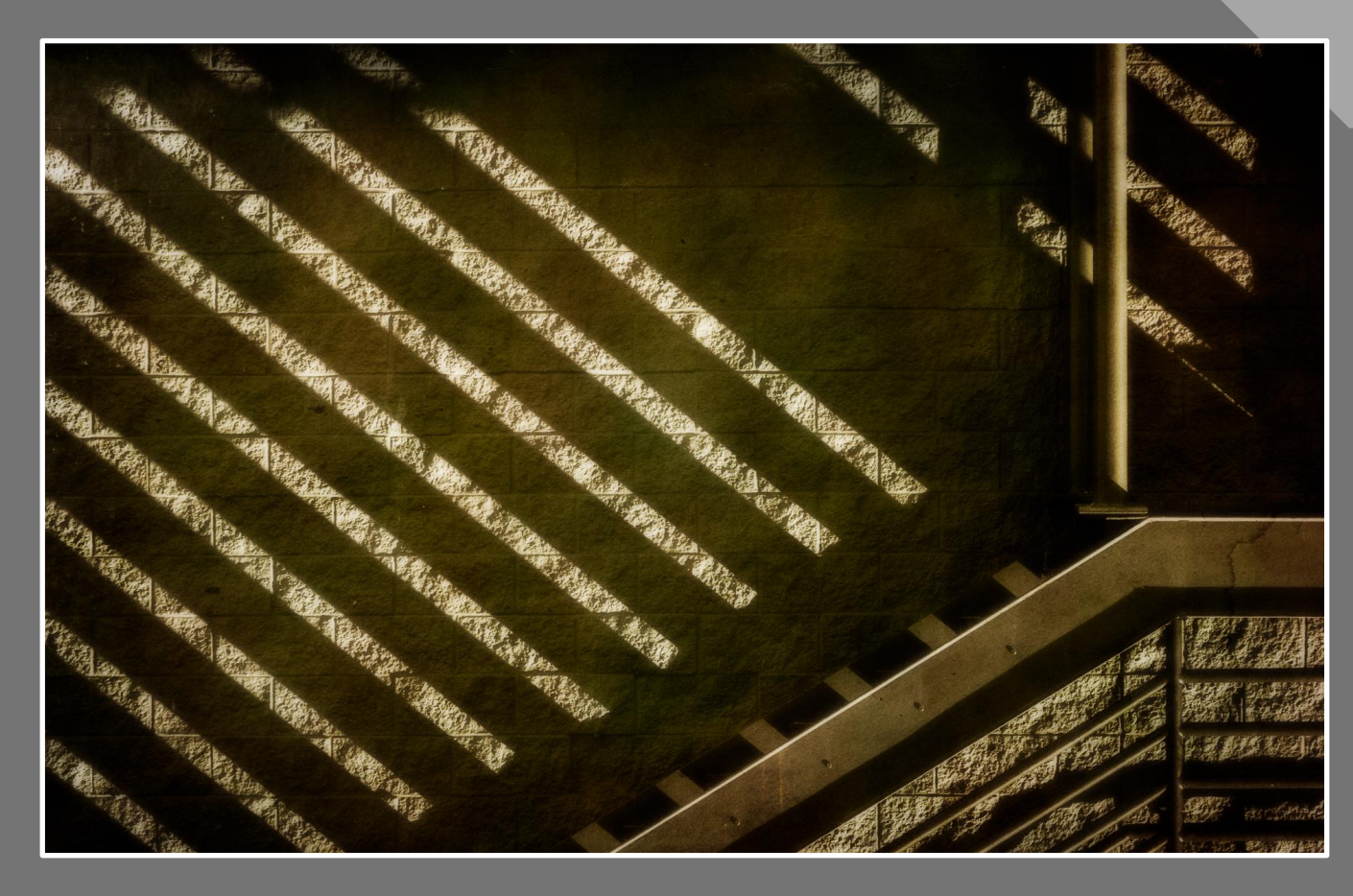

Nancy Mack

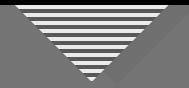

### But the image needs a signature…

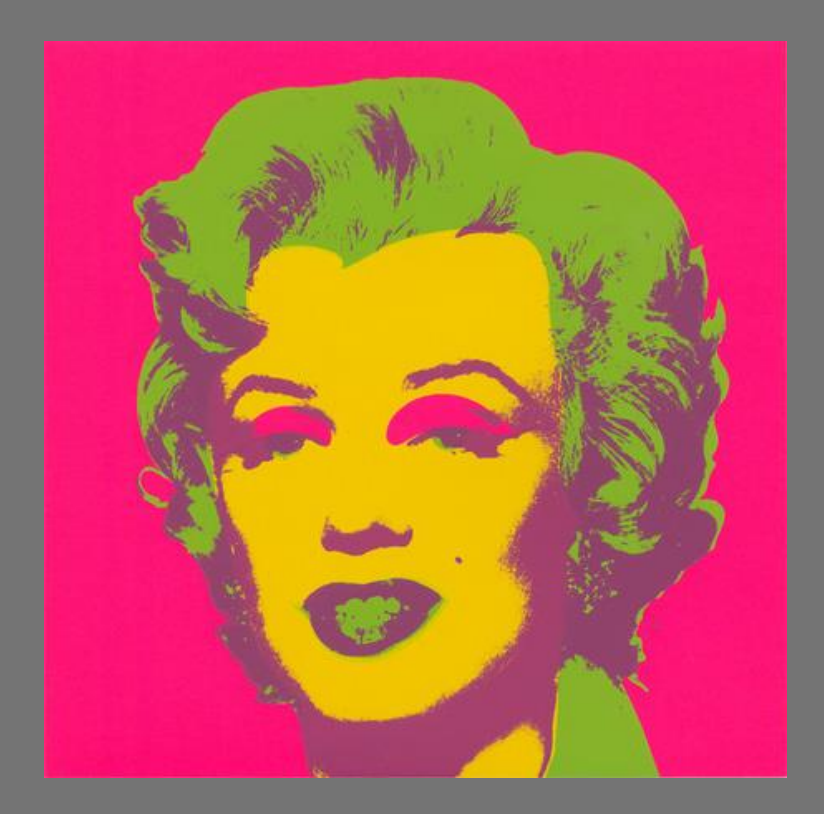

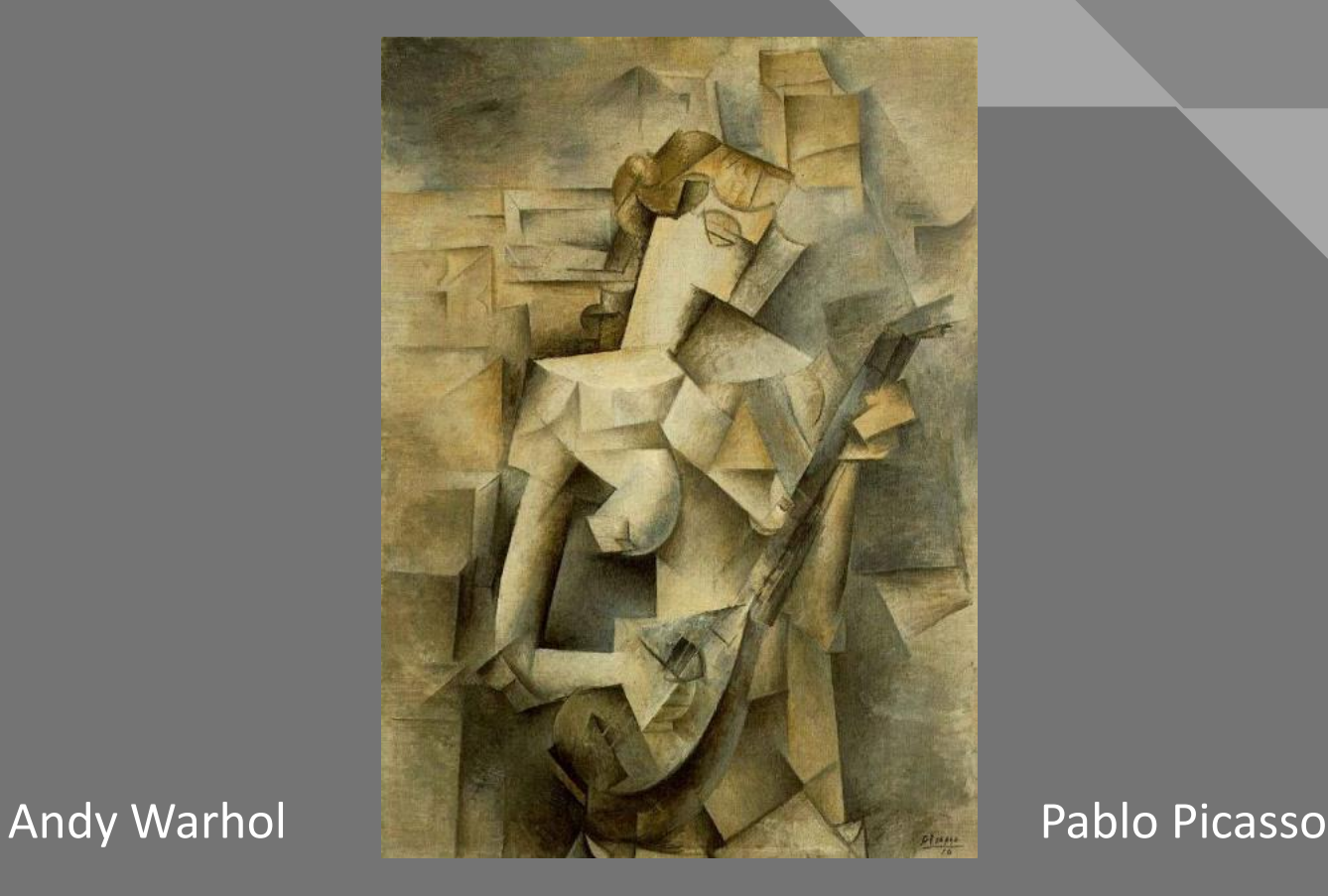

## **Click to the Click to the Click to the Click to the Click to the Click to the Click to the Click to the Click** 66

I believe that interpretation is at the heart of photography and that it is too important a decision to leave for our cameras to make for us. We must deliberately choose what a photograph should look like."

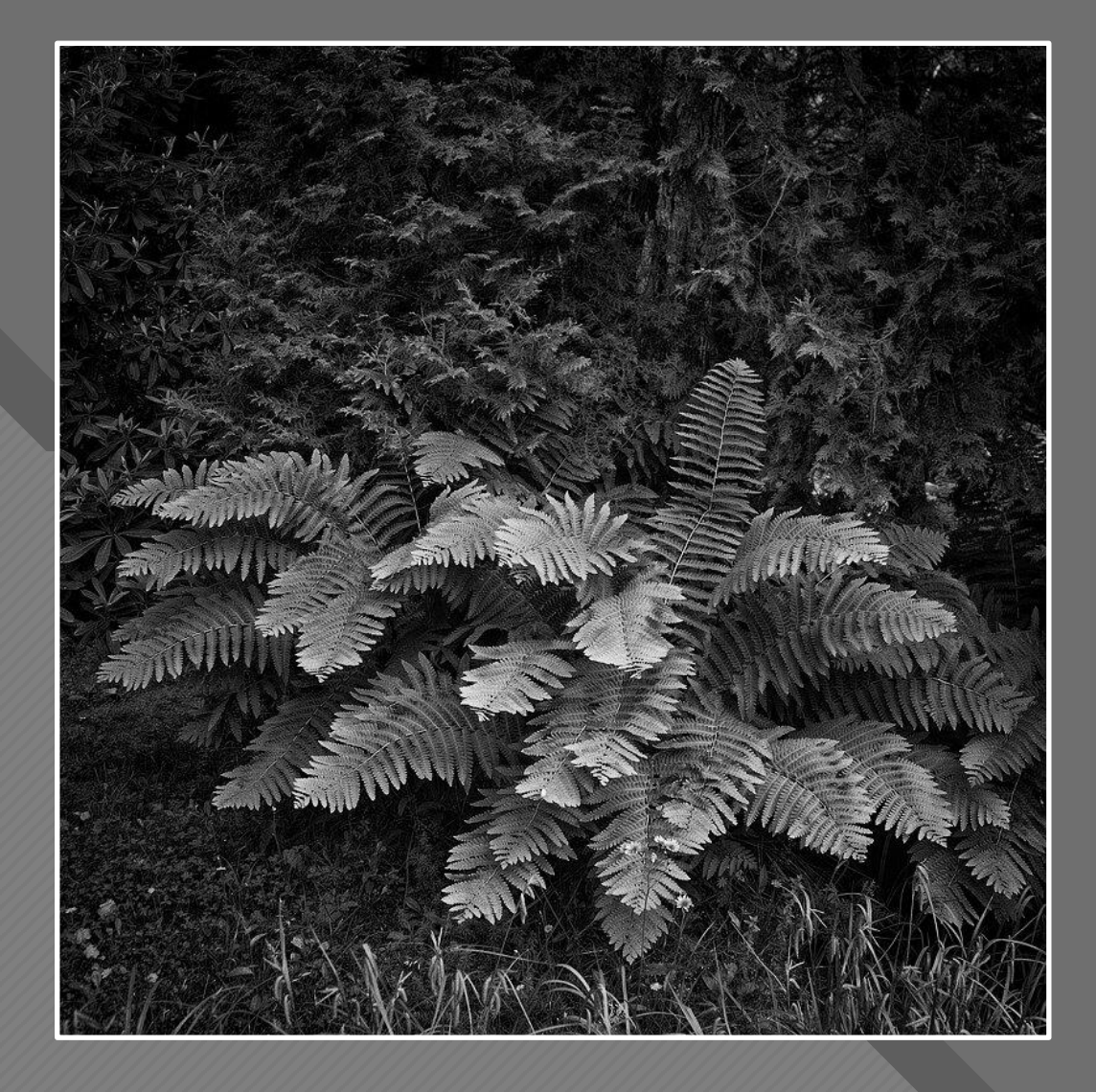

Lee Anne White

Lee Anne White

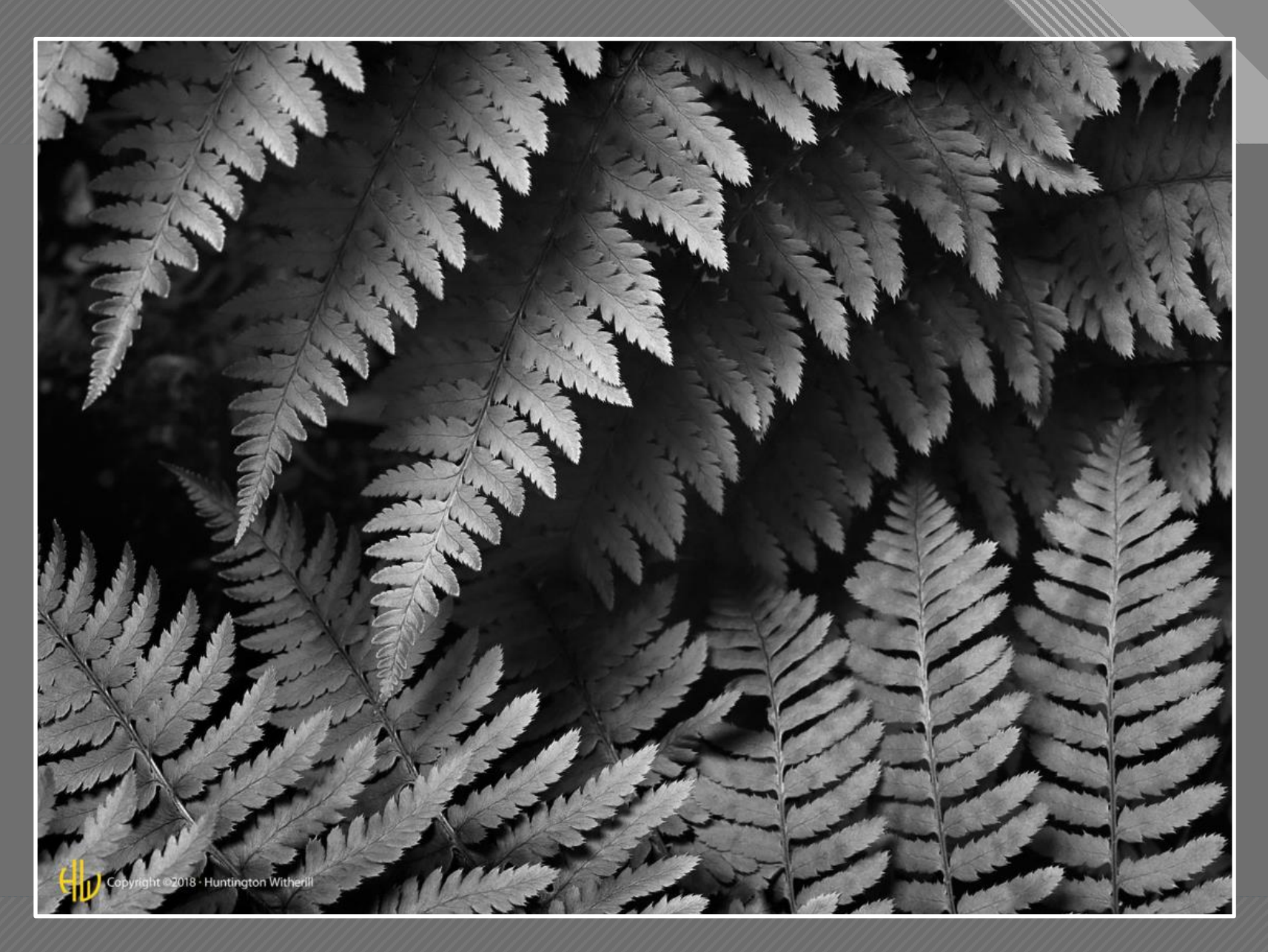

Huntington Witherill Fern Detail, Salmon Creek, 1979

 $-29$ 

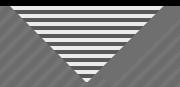

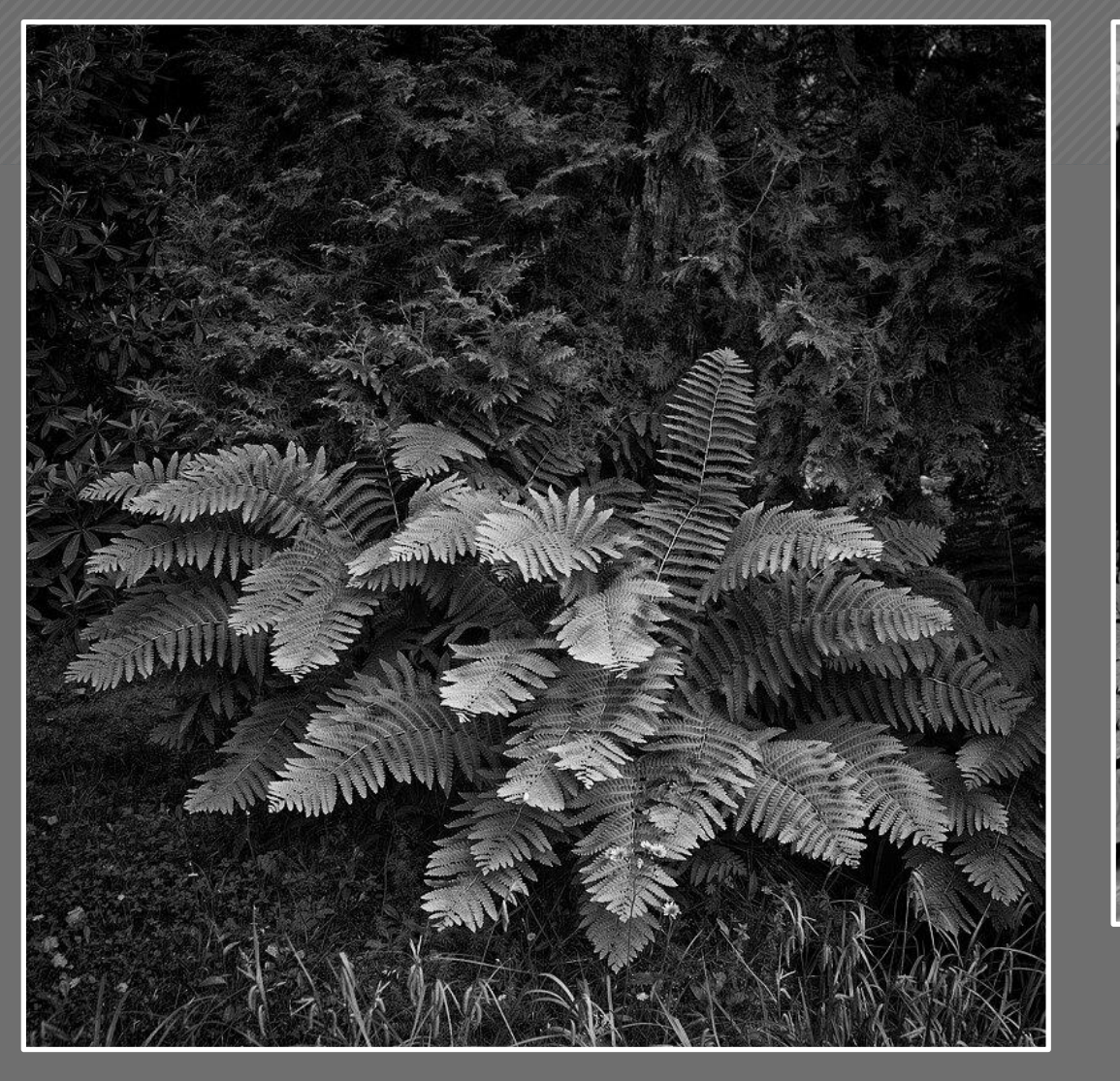

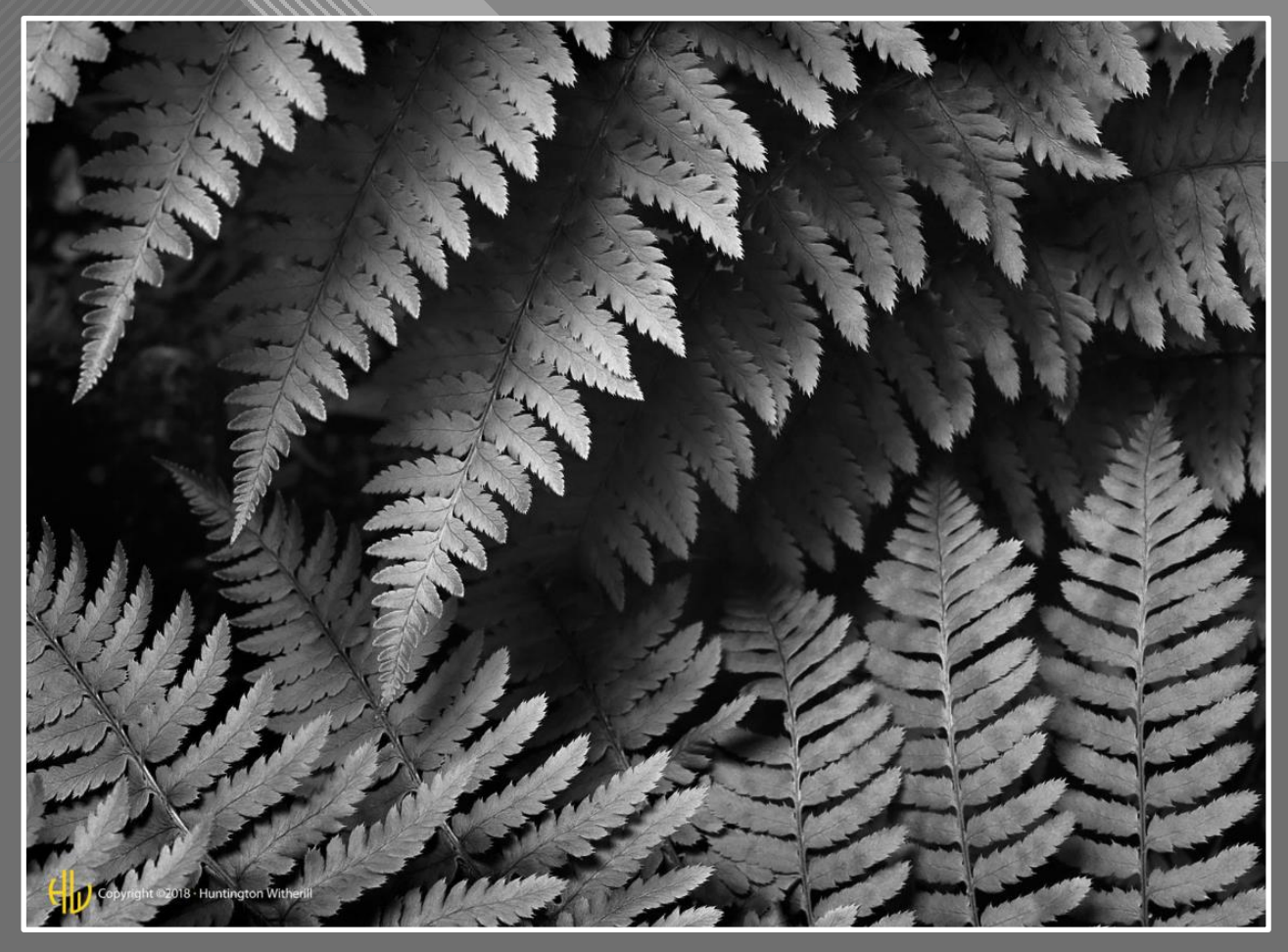

#### Huntington Witherill Fern Detail, Salmon Creek, 1979

 $30$ 

Lee Anne White

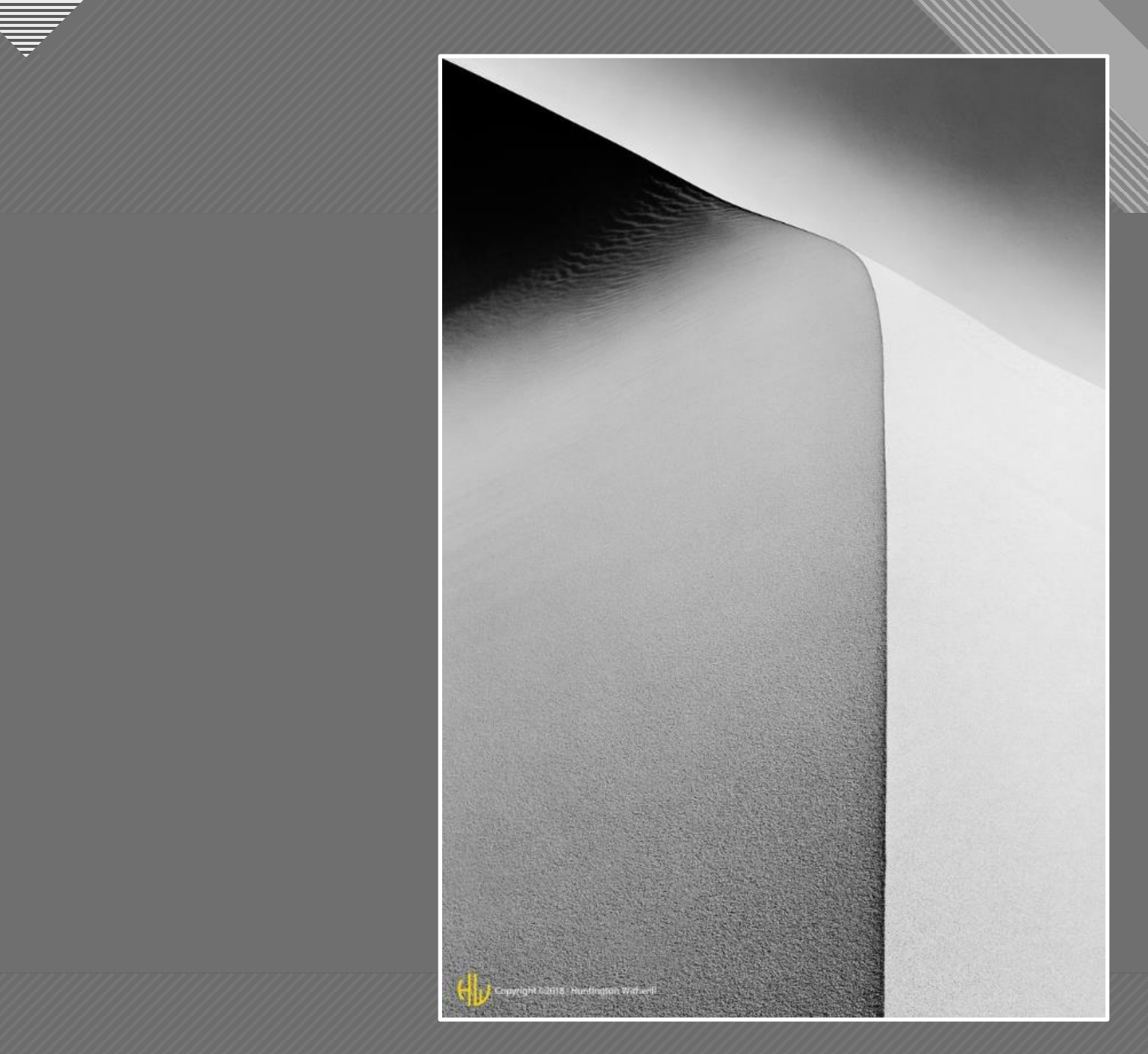

Huntington Witherill Dune Form #3, Death Valley, CA, 1983

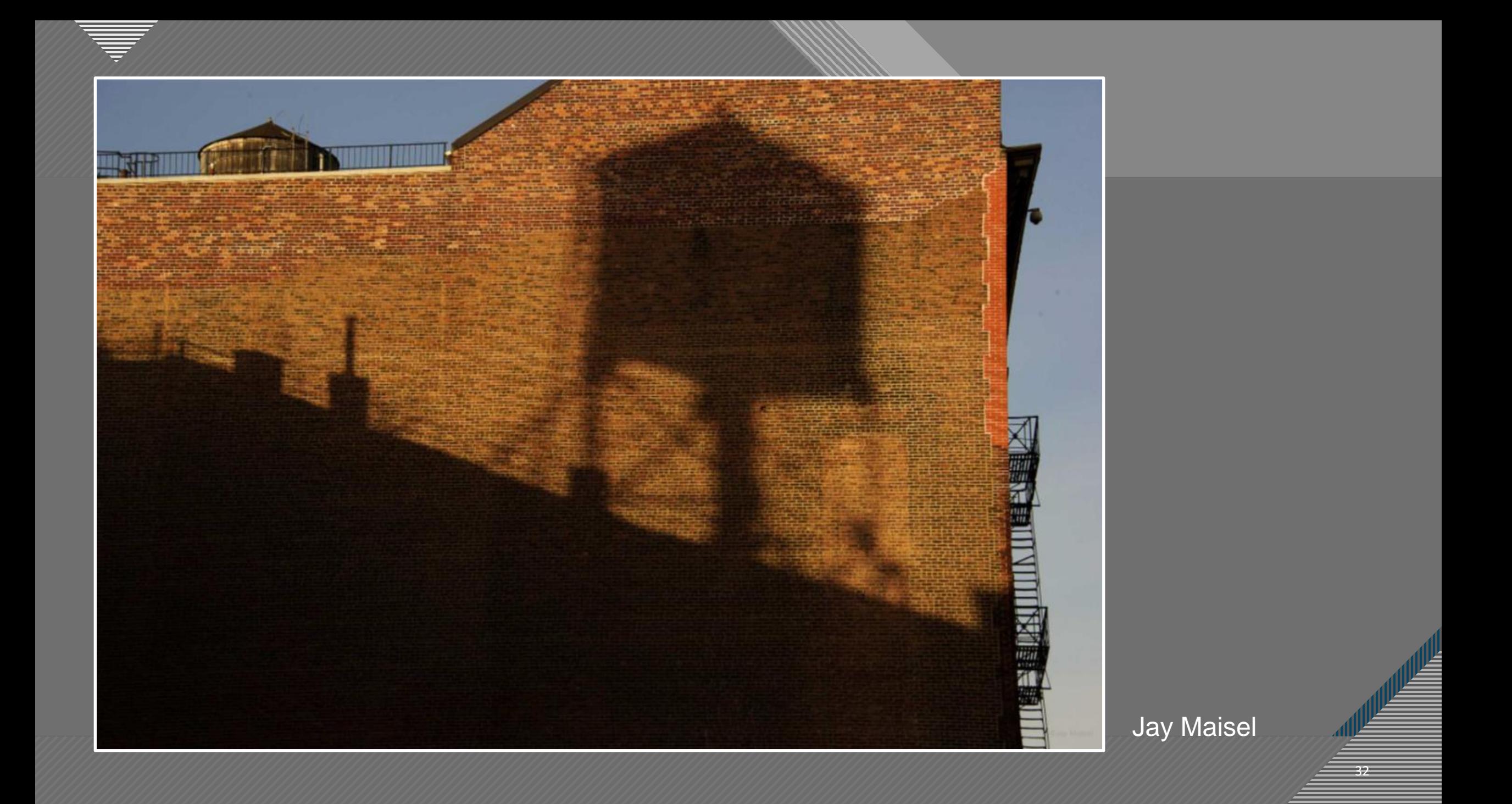

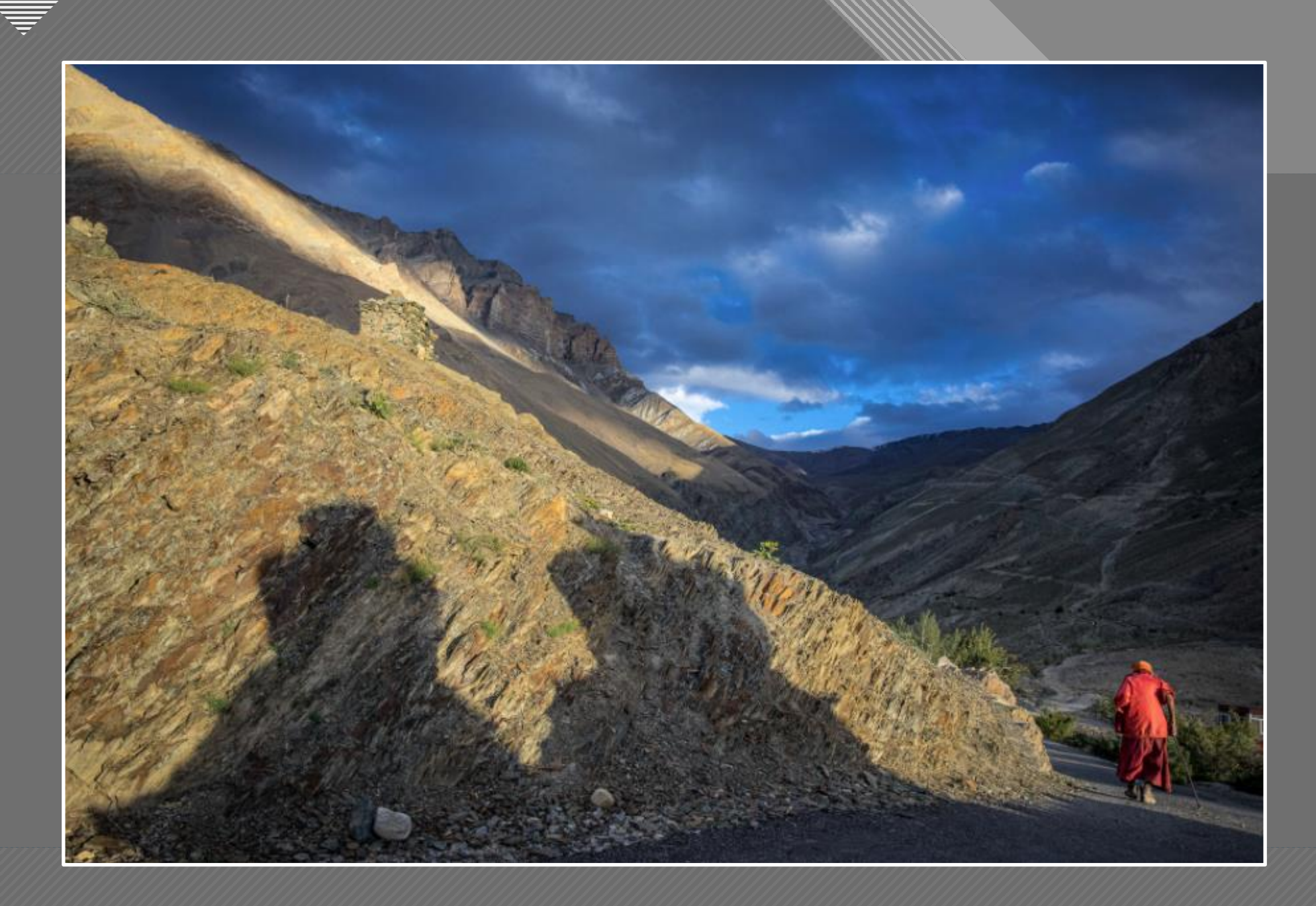

3333 Nevada Weir

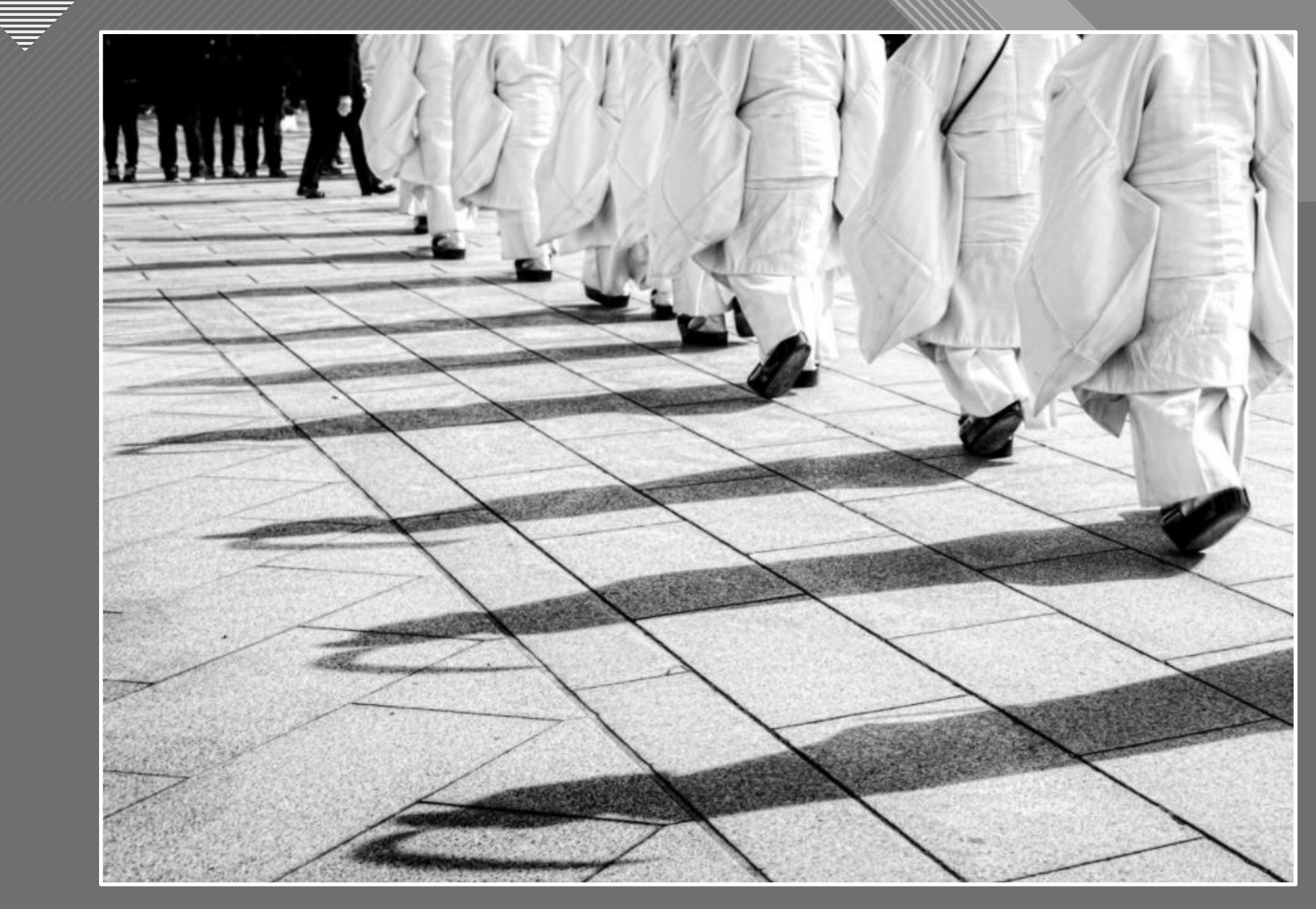

In Line, Meiji Shrine **Cira Crowell** 

₹

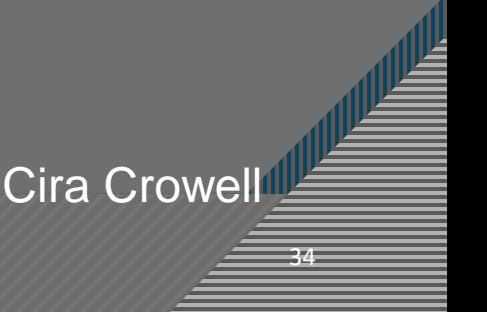

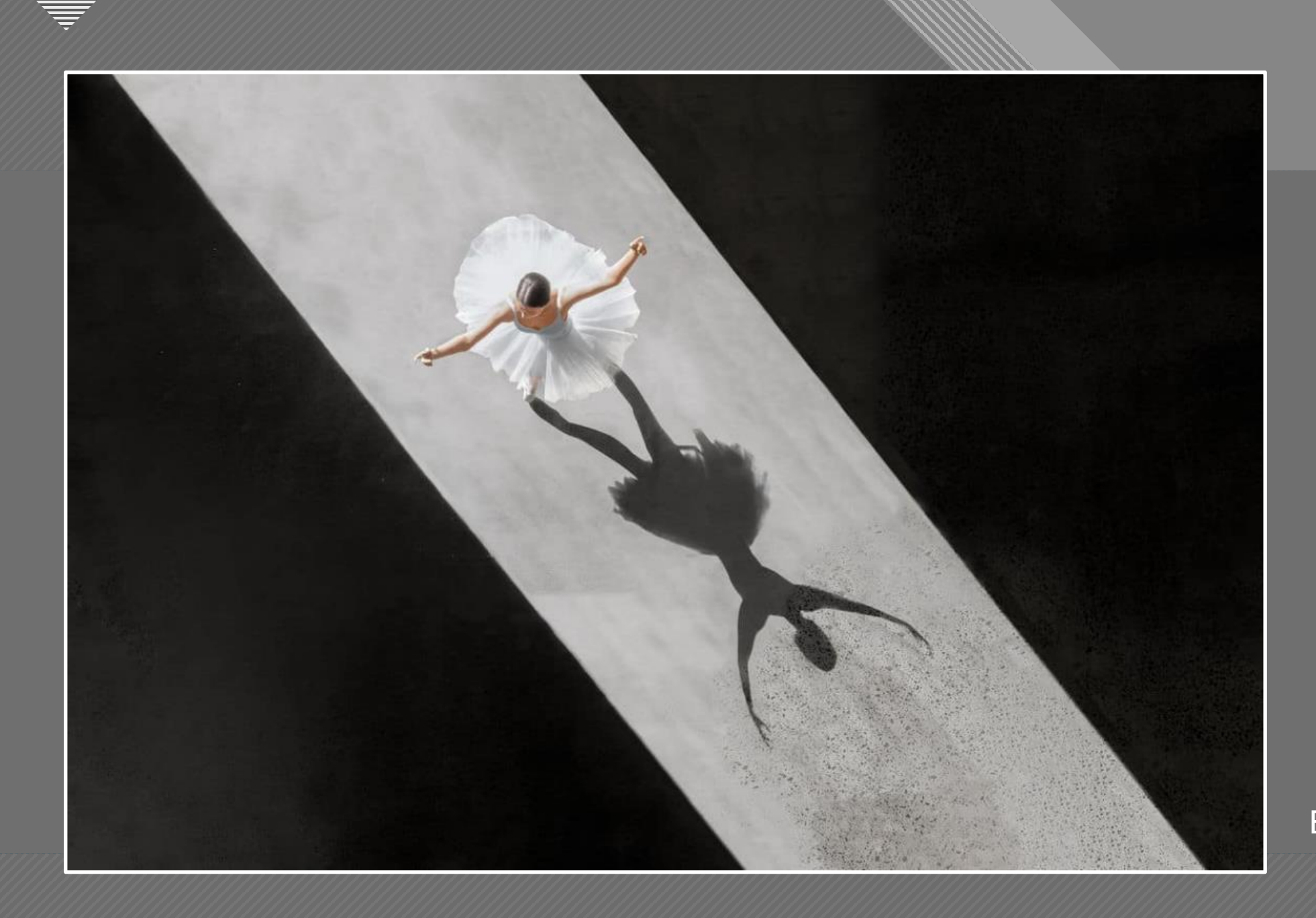

Brad Walls

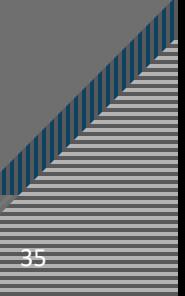

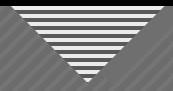

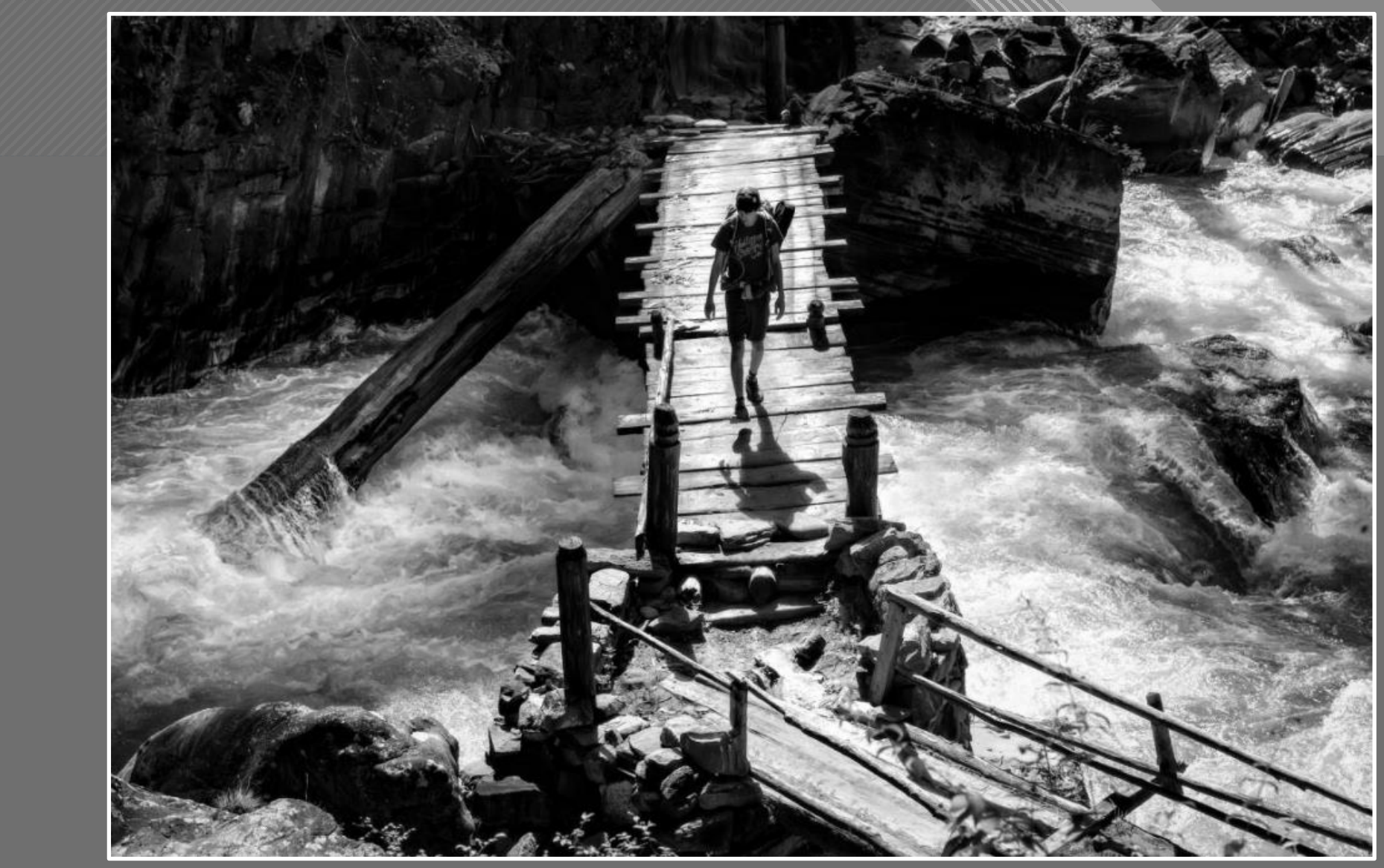

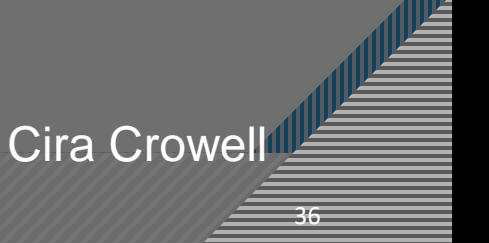
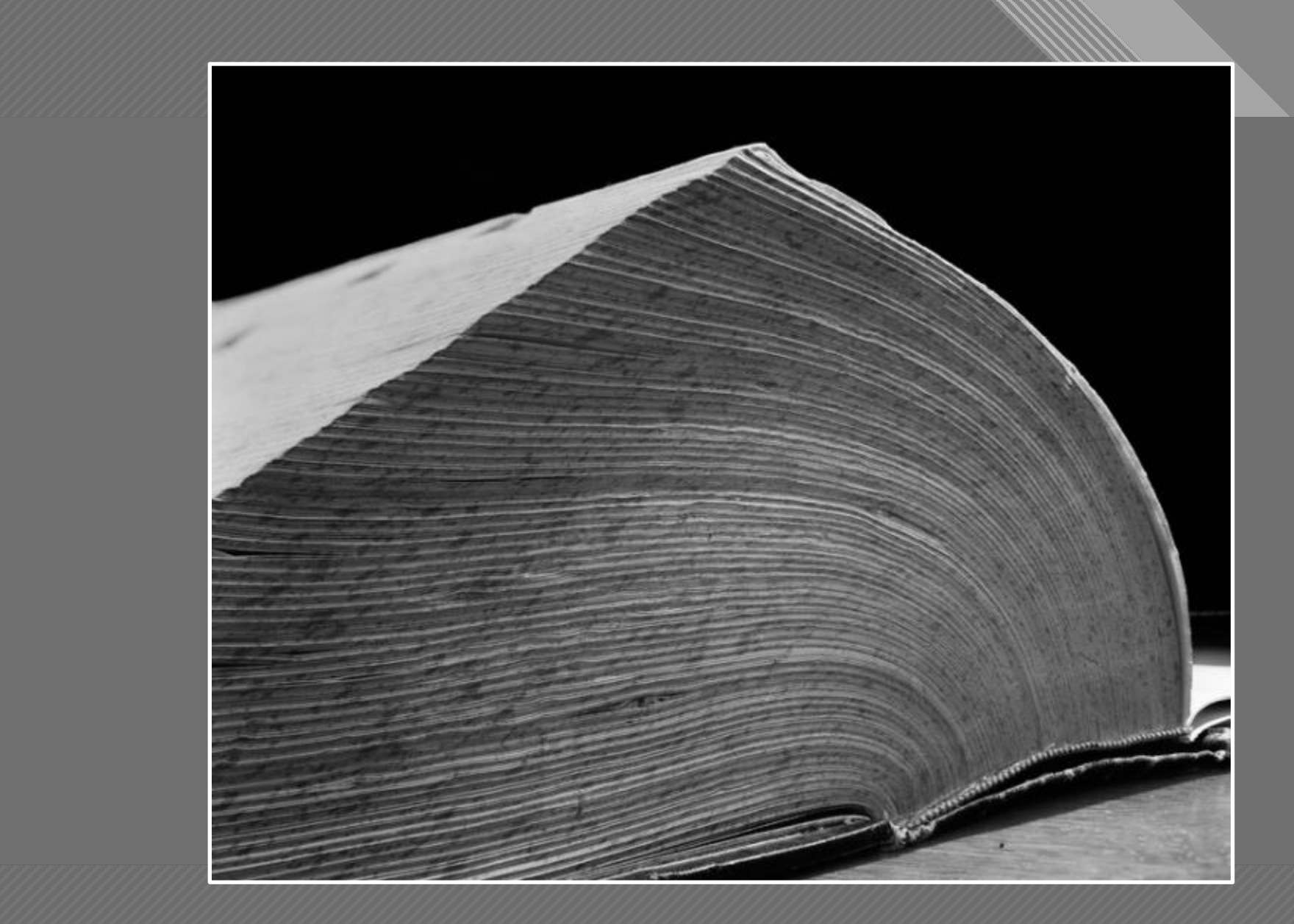

Abelardo Morell Dictionary, 1994

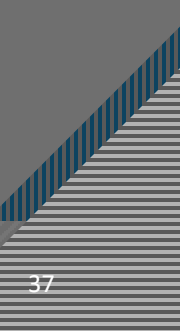

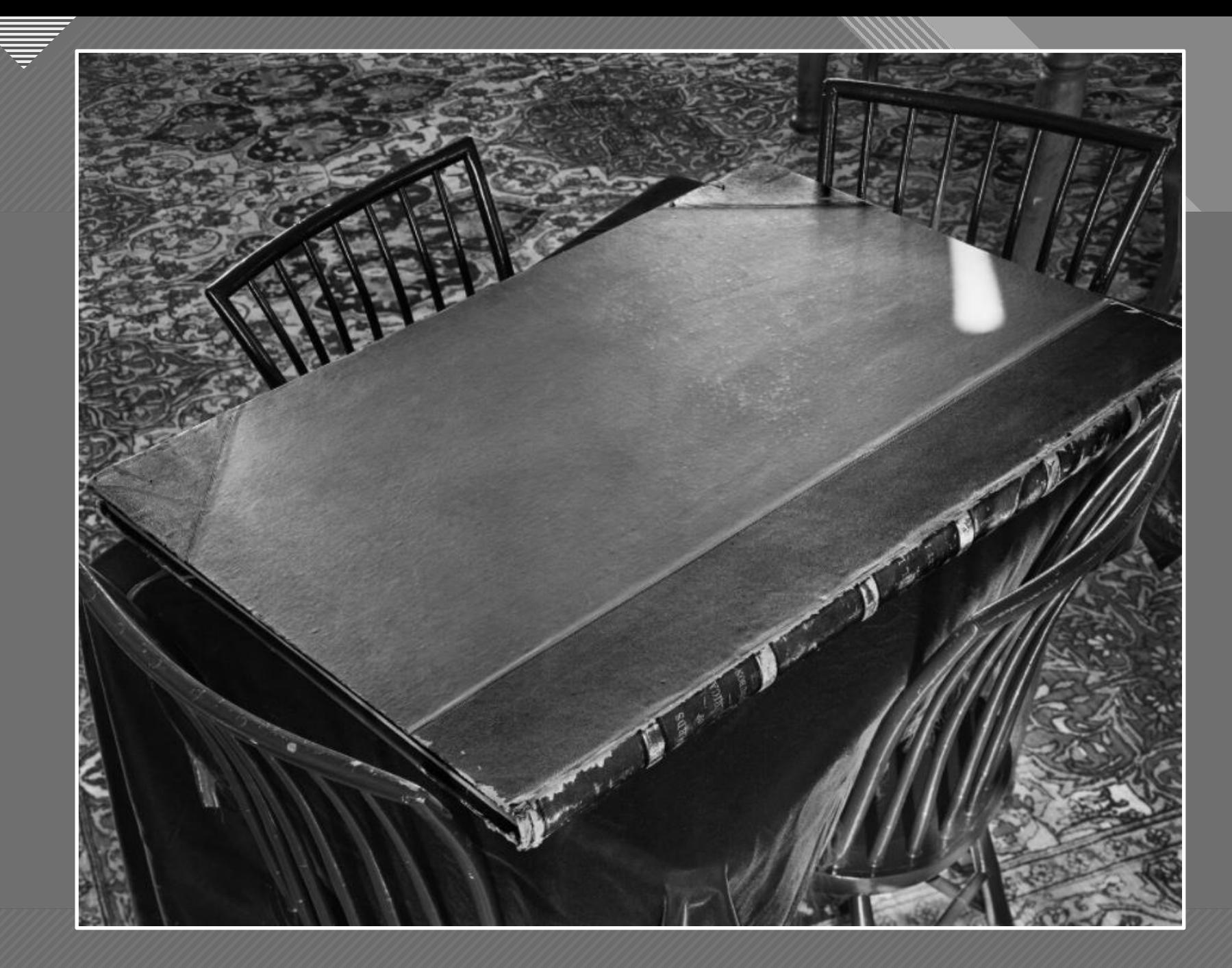

Abelardo Morell Birds of America, 1995

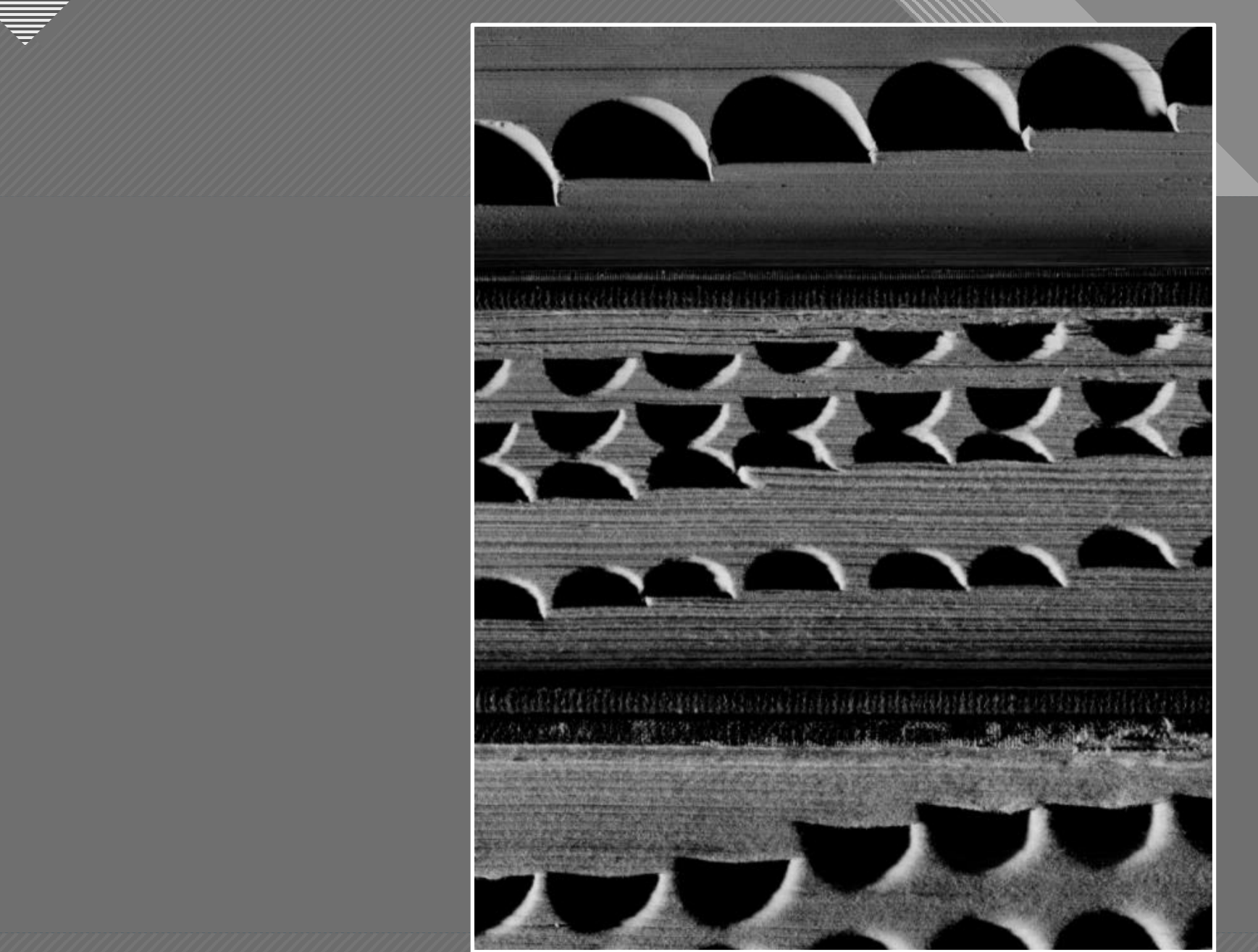

Abelardo Morell Three Dictionaries, 2000

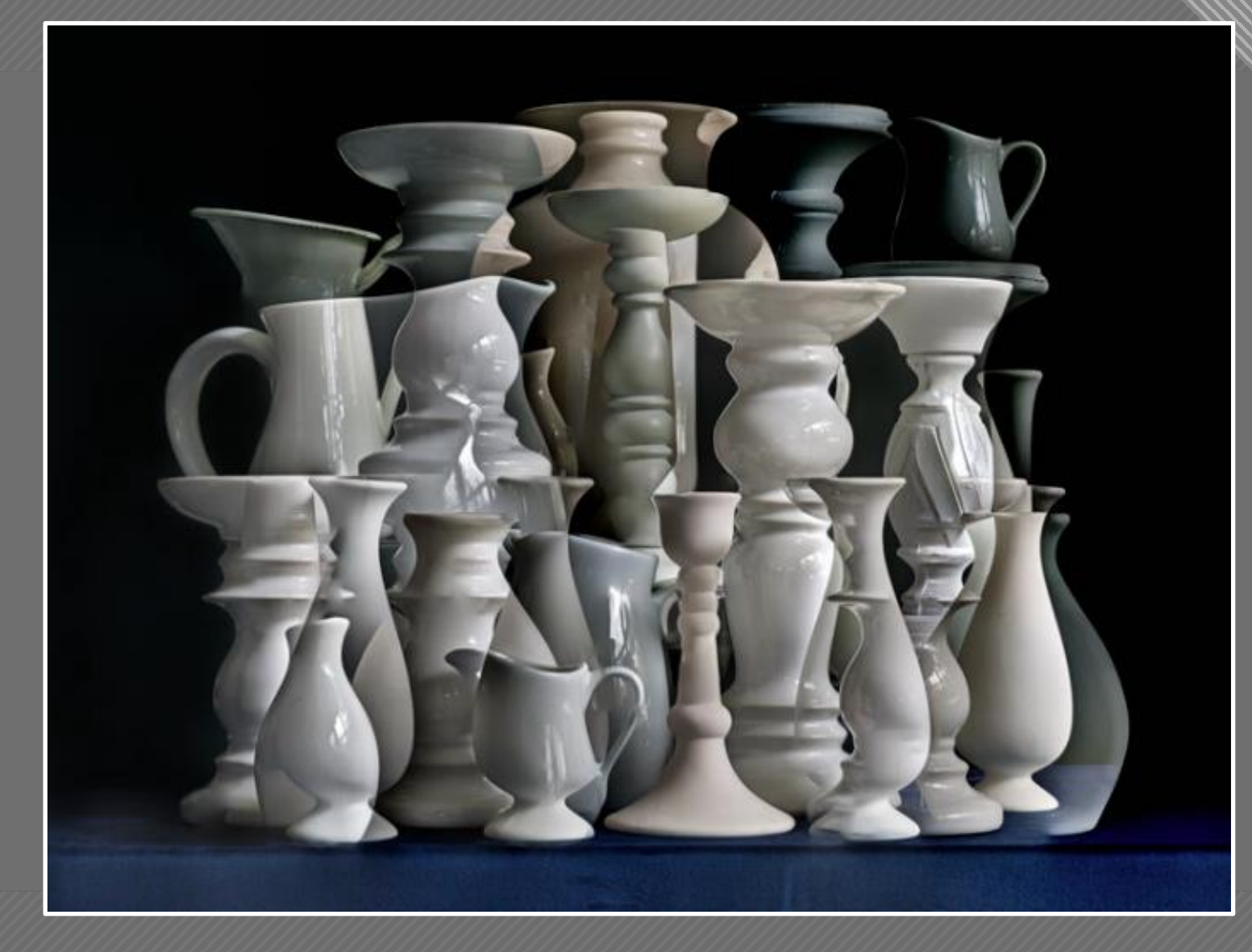

Abelardo Morell White Vessels Composition #1, 2019

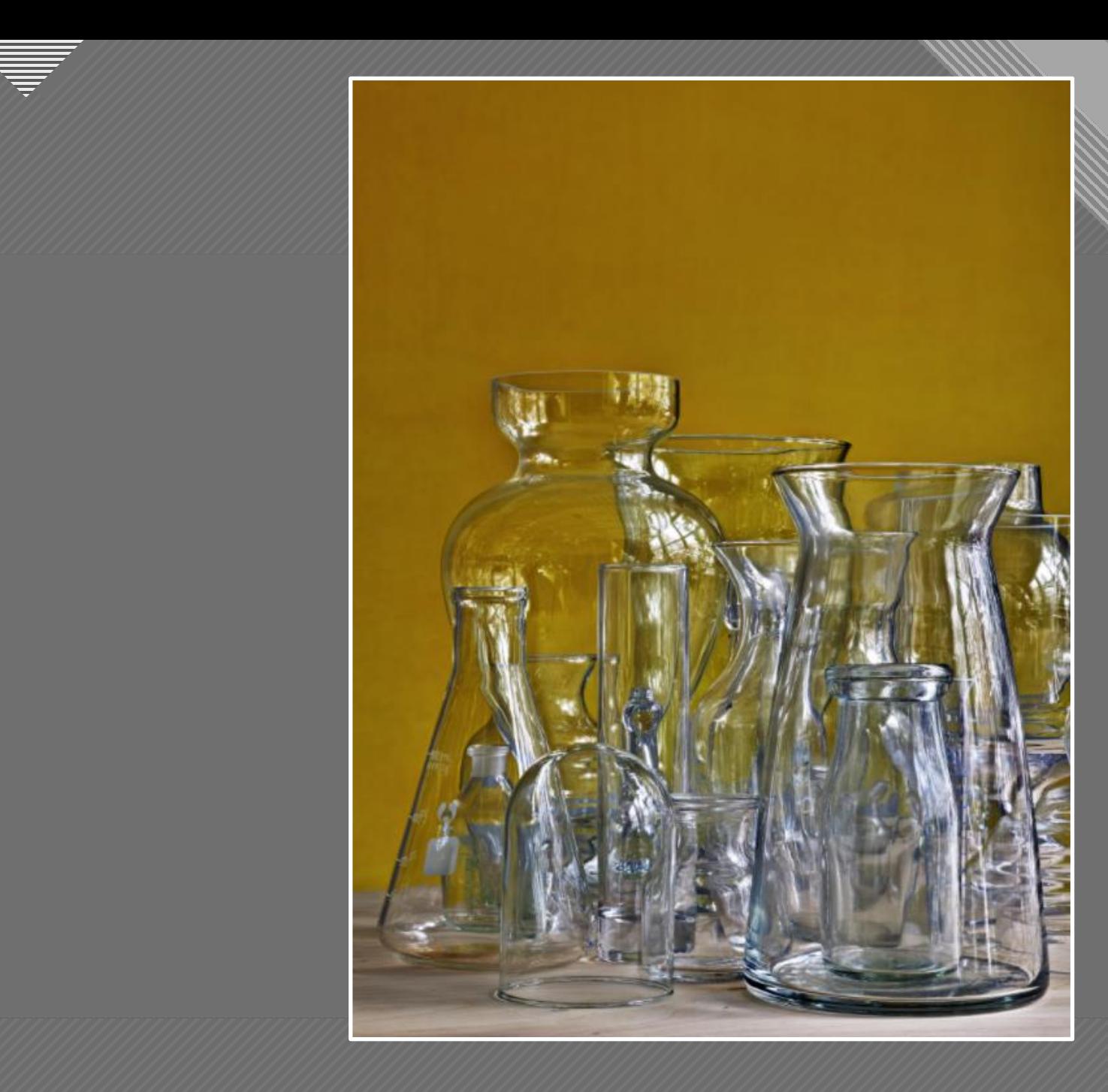

Abelardo Morell Glassware Against Ochre Wall, 2019

 $\overline{41}$ 

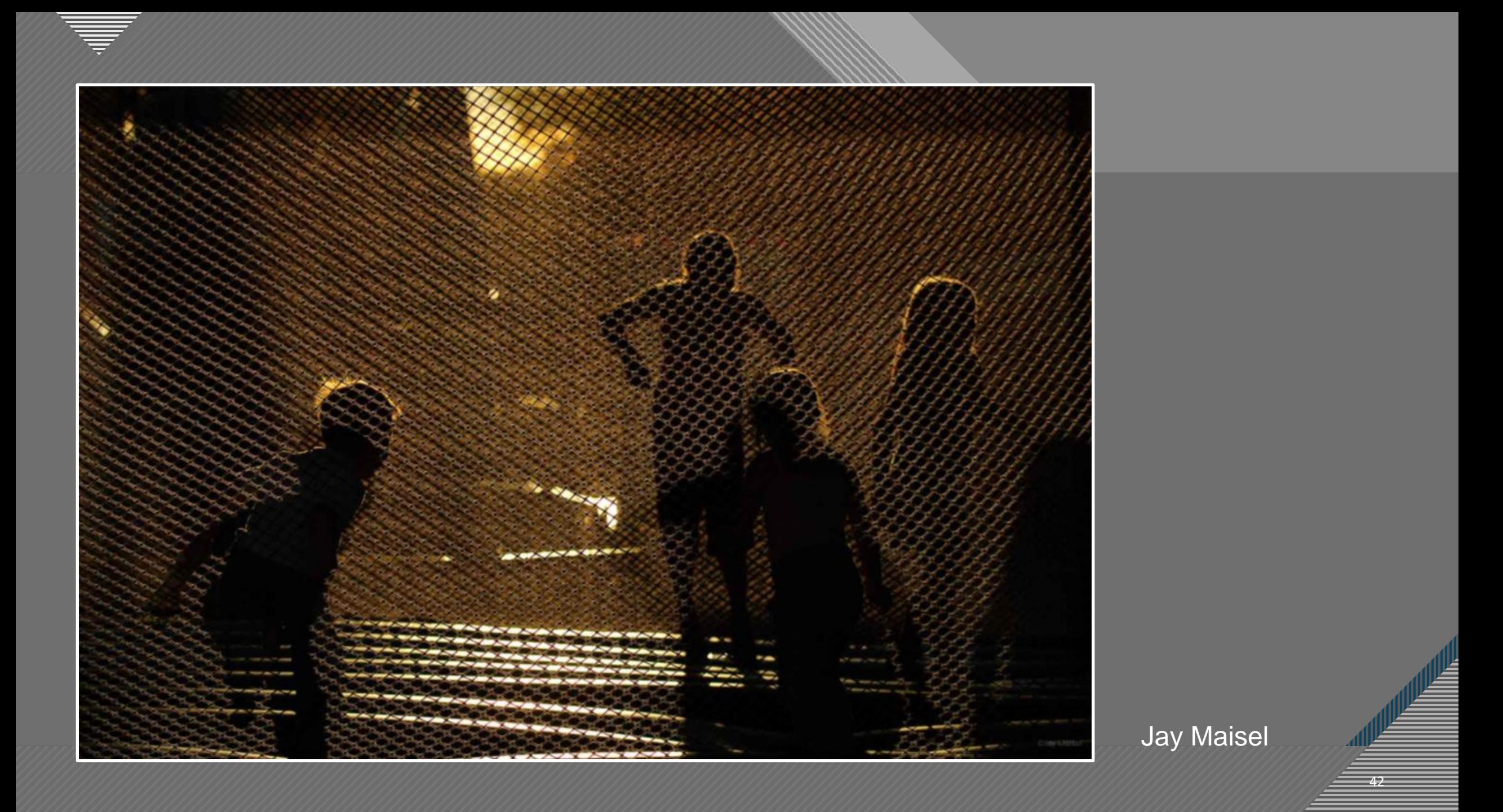

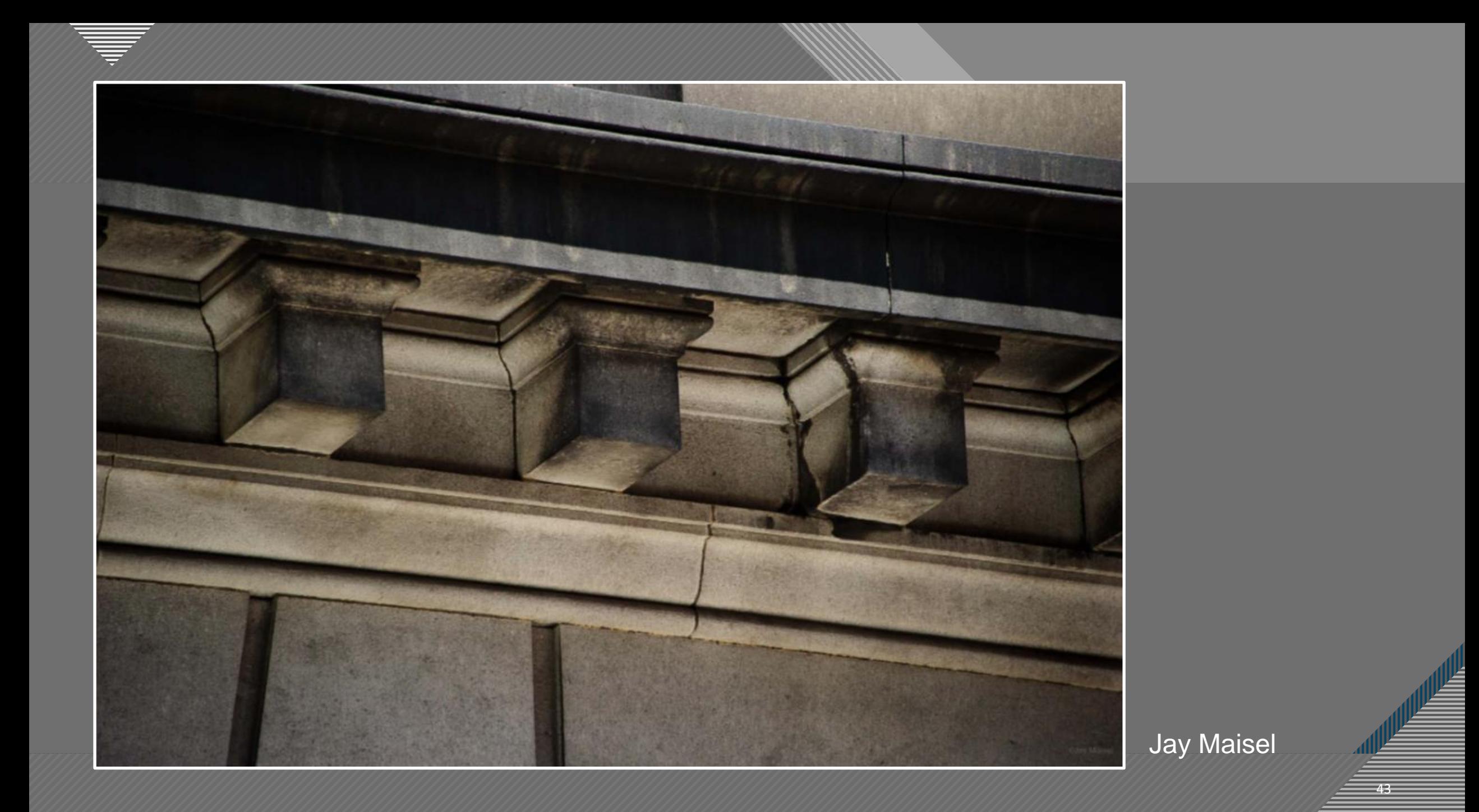

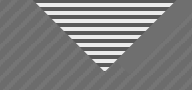

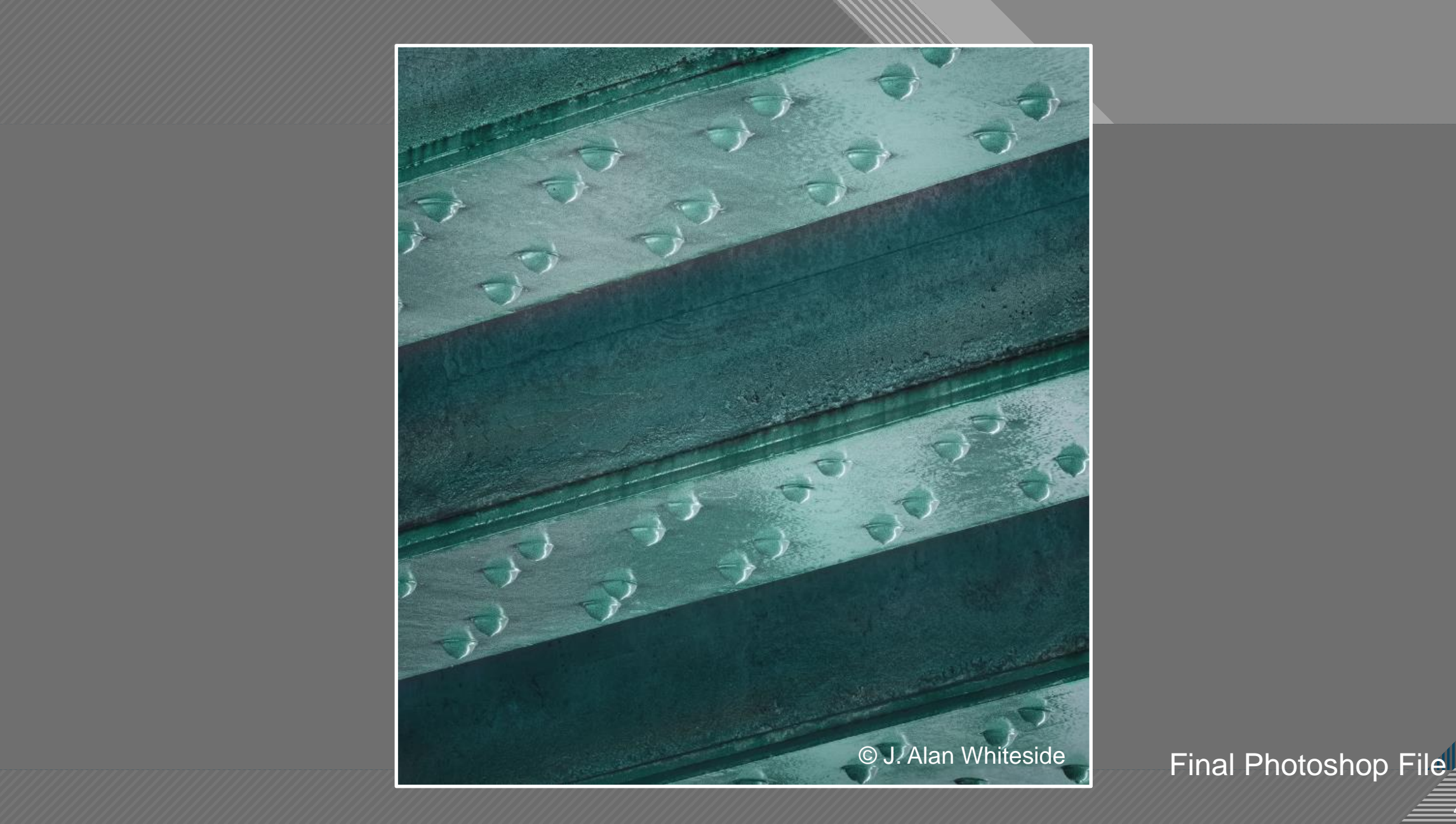

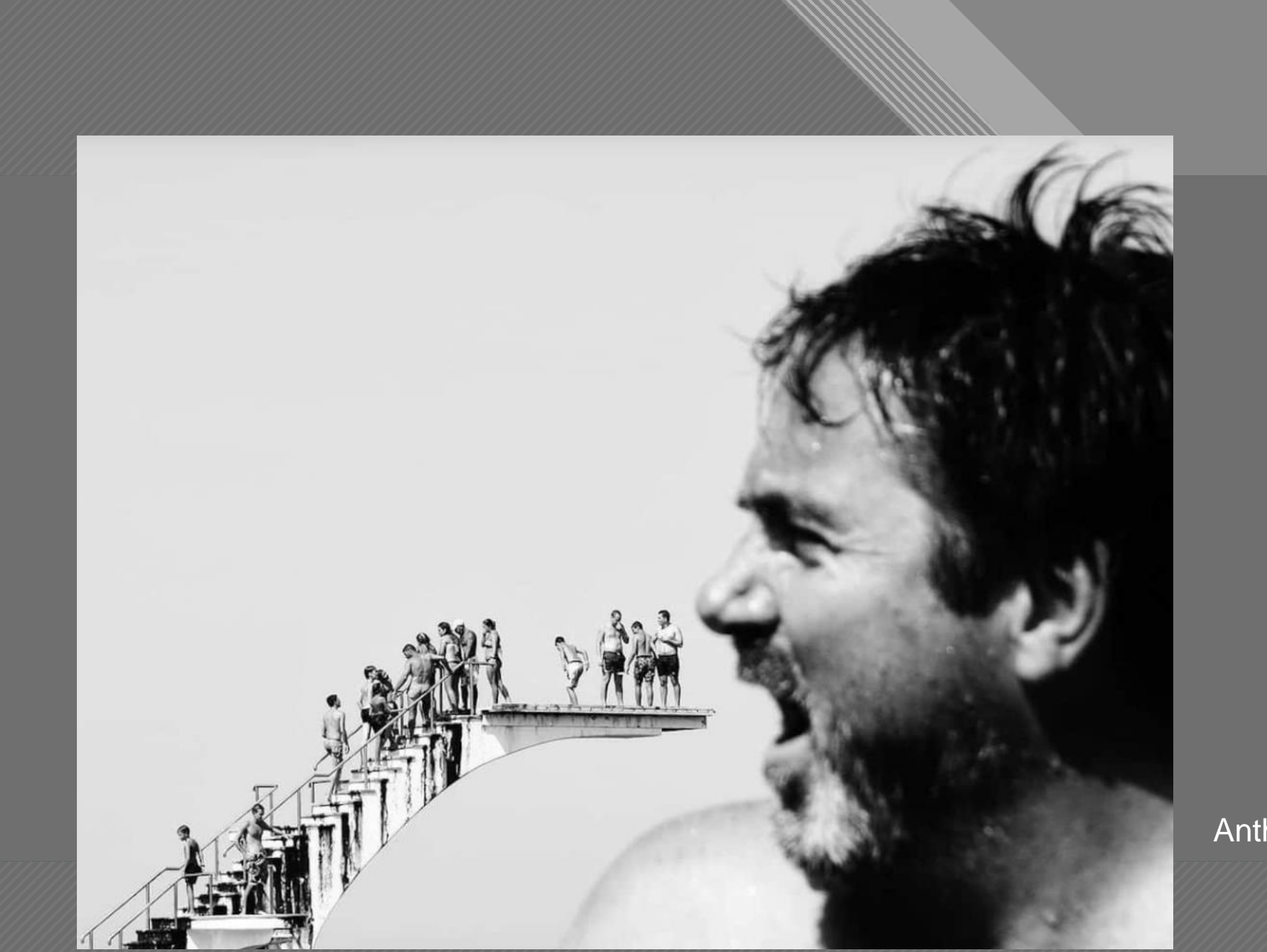

Anthimos Ntagkas

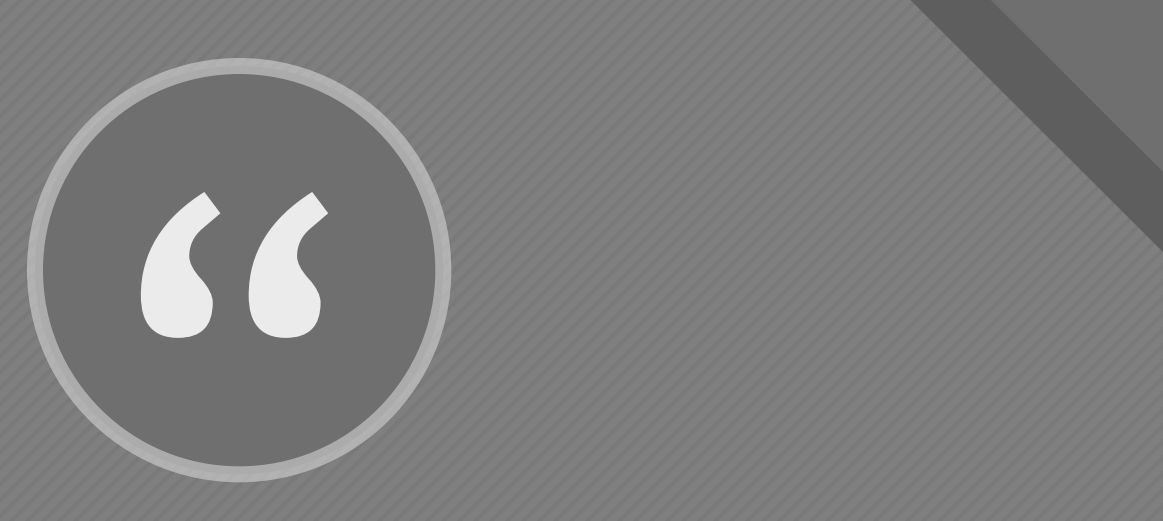

[P] hotographers…experience a degree of frustration if they confine their efforts to recording what they *see* when they want to convey what they *feel*."

- Freeman Patterson, "Photo Impressionism"

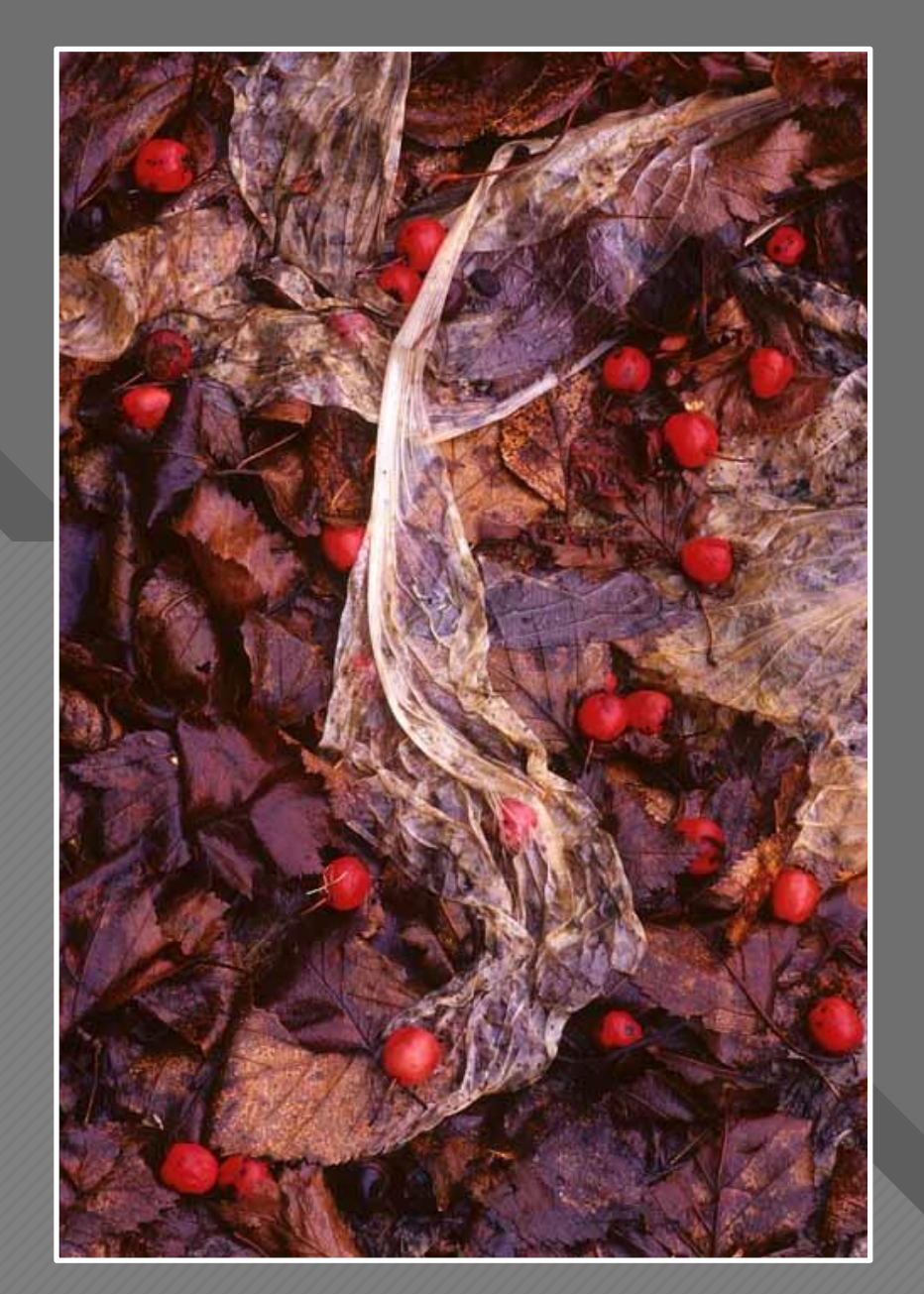

Hawthorn Berries **Freeman Patterson** 

![](_page_46_Picture_0.jpeg)

![](_page_46_Picture_1.jpeg)

Jackie Kramer

![](_page_47_Picture_0.jpeg)

![](_page_47_Picture_1.jpeg)

![](_page_47_Picture_2.jpeg)

 $-48$ 

![](_page_48_Picture_0.jpeg)

![](_page_48_Picture_1.jpeg)

![](_page_48_Picture_2.jpeg)

![](_page_49_Picture_0.jpeg)

© J. Alan Whiteside Final Photoshop File

 $-50$ 

![](_page_50_Picture_0.jpeg)

![](_page_51_Picture_0.jpeg)

 $\equiv$ 

Final Photoshop File

 $-52$ 

![](_page_52_Picture_0.jpeg)

![](_page_52_Picture_1.jpeg)

5353

William Neill

![](_page_53_Picture_0.jpeg)

![](_page_53_Picture_1.jpeg)

![](_page_53_Picture_2.jpeg)

![](_page_54_Picture_0.jpeg)

![](_page_54_Picture_1.jpeg)

![](_page_54_Picture_2.jpeg)

![](_page_55_Picture_0.jpeg)

![](_page_55_Picture_1.jpeg)

![](_page_55_Picture_3.jpeg)

 $-56$ 

![](_page_56_Picture_0.jpeg)

![](_page_56_Picture_1.jpeg)

Imogen Cunningham

![](_page_56_Picture_3.jpeg)

Hand of Gerald Warburg, Cellist, 1929 **Mandull Action** Hand of Gerald Warburg 2, 1929

![](_page_57_Picture_0.jpeg)

![](_page_57_Picture_1.jpeg)

Imogen Cunningham Two Callas, 1929

![](_page_57_Picture_3.jpeg)

![](_page_58_Picture_0.jpeg)

![](_page_58_Picture_1.jpeg)

![](_page_58_Picture_2.jpeg)

Sharon Tenenbaum Sundial Bridge in Redding, California

![](_page_59_Picture_0.jpeg)

![](_page_59_Picture_1.jpeg)

![](_page_59_Picture_2.jpeg)

Sharon Tenenbaum

 $-60$ 

![](_page_60_Picture_0.jpeg)

 $-61$ Christopher Michel

![](_page_61_Picture_0.jpeg)

![](_page_61_Picture_1.jpeg)

Michael Kenna

![](_page_62_Picture_0.jpeg)

![](_page_63_Picture_0.jpeg)

What works is being yourself and taking the pictures you see. That's what is original and unique. You may not see it, but to others it is."

![](_page_63_Picture_2.jpeg)

Thorsten Overgaard

— Thorsten Overgaard

## **Click to the Click to the Click to the Click to the Click to the Click to the Click to the Click to the Click** 66

Be still with yourself until the object of your attention affirms your presence."

- Minor White

![](_page_64_Figure_3.jpeg)

Evil Plants (1947) Minor White

![](_page_65_Picture_0.jpeg)

![](_page_65_Picture_2.jpeg)

![](_page_66_Picture_0.jpeg)

![](_page_66_Picture_2.jpeg)

![](_page_67_Picture_0.jpeg)

![](_page_67_Picture_2.jpeg)

![](_page_68_Picture_0.jpeg)

Dry River Bed I, Verzasca Valley, Switzerland 2019

![](_page_68_Picture_2.jpeg)

![](_page_69_Picture_0.jpeg)

Spring, Fiskartorpet, Stockholm, Sweden 2020

![](_page_69_Picture_2.jpeg)

![](_page_70_Picture_0.jpeg)

## **Course Goals**

- 1. Recognize that a successful image is more than an appealing subject
- 2. Identify strategies during and after capture to help ensure a successful image

71

![](_page_71_Figure_0.jpeg)

## **Getting Past the Seduction of the Subject**

- 
- Engage your vision for the final image
- 
- Use structure and design elements to guide the viewer
- 
- Re-frame and simplify the image
- 
- Make the image your own, especially with light and shadow
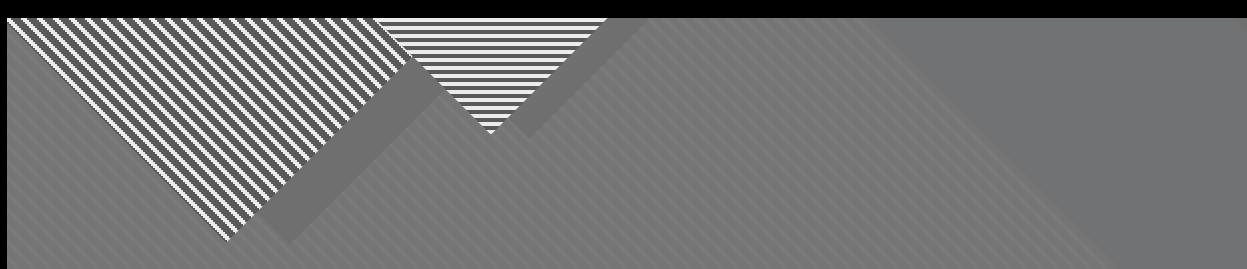

## **Thank You**

awhiteside2744@tx.rr.com

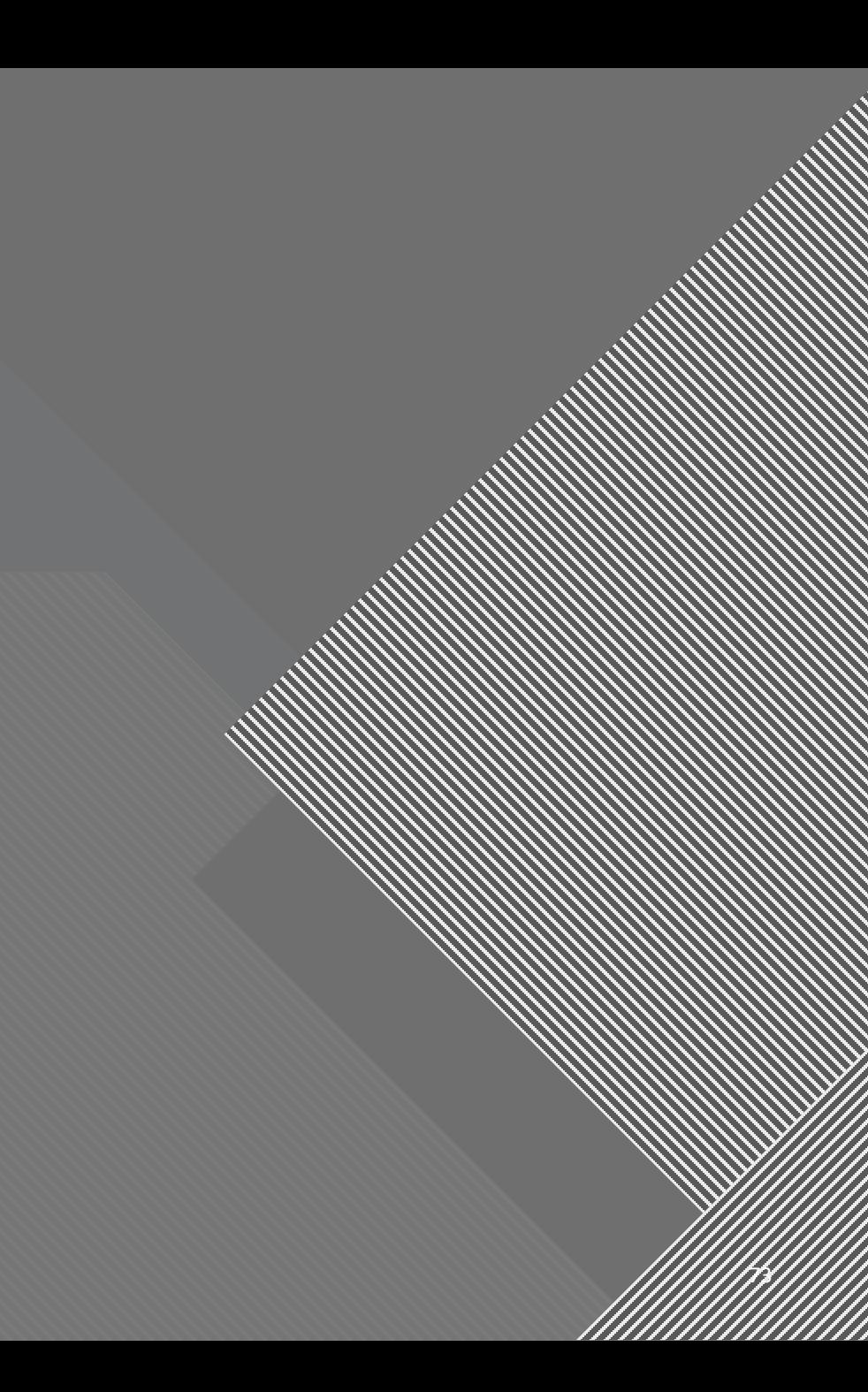